# **واحد کار اول:**

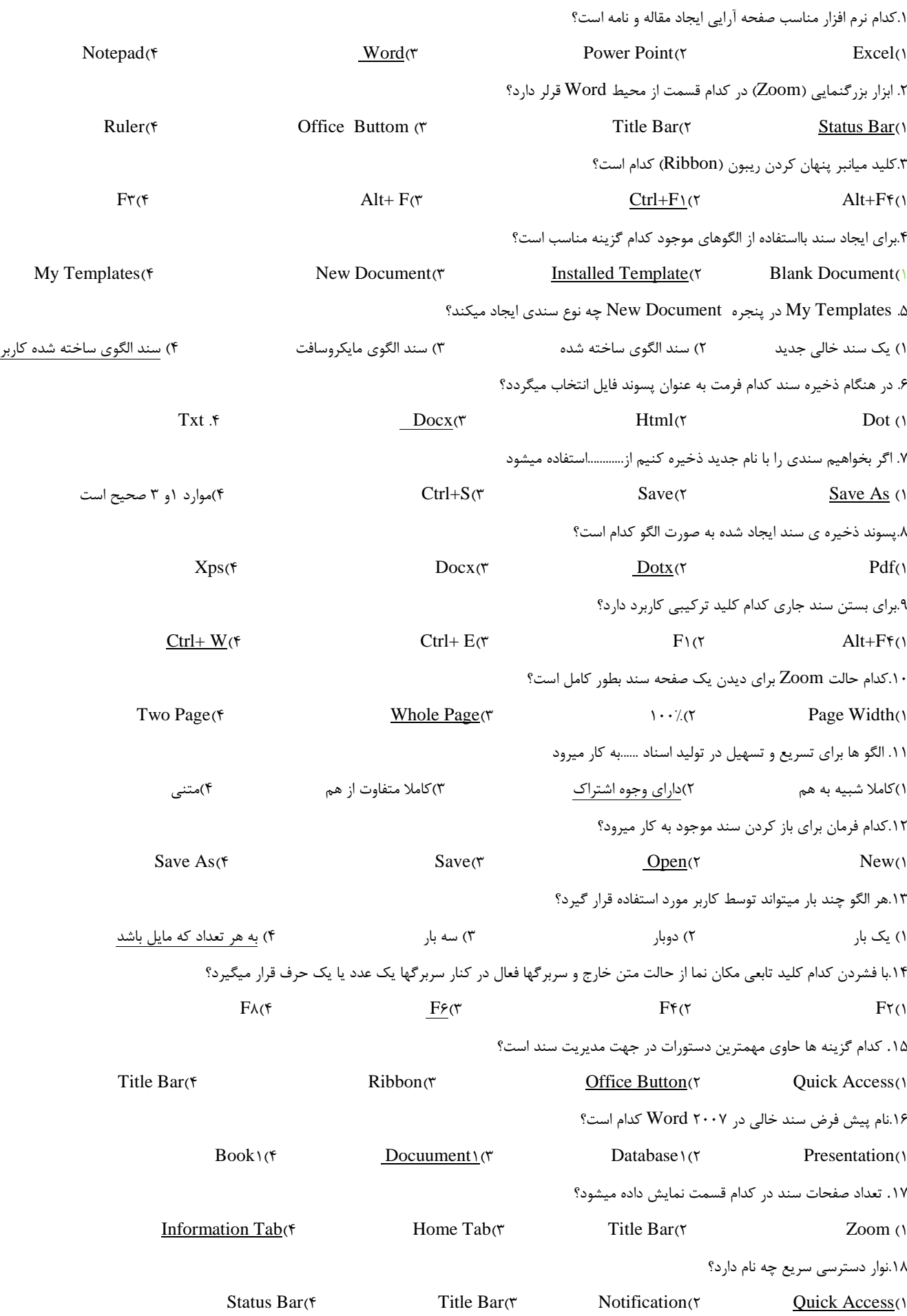

**تست 1**ICDL .19پسوند فلیلهای 2113Office Microsoft کدام است؟  $\overline{Doc}$ (\* Dotx $\overline{N}$  Dotx $\overline{N}$ .21برای تغییر زبان انگلیسی به فارسی و برعکس از ترکیب چه کلیدهایی استفاده میشود؟ Home ( $f$  Ctrl+ Enter( $\uparrow$  Ctrl+ Enter( $\uparrow$  Alt+ Shift( $\uparrow$  Ctrl+ Alt( $\uparrow$ **واحد کار دوم:** .1کدام نمای سند برای صفحه ارایی و چاپ مناسب است ؟ Outline(f Normal( $\gamma$  Normal)<sup>3</sup> Web Layout( $\gamma$  Print Layout( $\gamma$ .2جهت نمایش عناوین سند و ایجاد فهرست از حالت .......استفاده میشود. Web Layout( $\mathfrak{f}$  Outline( $\mathfrak{r}$  Outline) $\mathfrak{f}$  Print Lay Out( $\mathfrak{f}$  Draft( $\mathfrak{f}$ .3در کدام نمای سند حاشیه و اشکال گرافیکی دیده نمیشود؟ Full Screen .<sup>4</sup> Print Layout(\* Web Layout(\* New Layout)<sup>2</sup> Draft<sub>(</sub>) .4کدام کلیدبرای رفتن به ابتدای خط بعدوتعیین انتهای پاراگراف است؟ Tab  $(f \qquad \text{Ctrl} + \text{Enter}(\tau \qquad \text{Enter}(\tau \qquad \text{Spacebar}))$ .5کدام کلید مکان نما را به ابتدای فایل انتقال میدهد؟  $Ctrl + End(f$  Ctrl+ Home $(f$  End $(f$  Home .6برای درج عالمت ویژه از کدام سربرگ و گزینه استفاده میشود؟  $View\leftarrow$  Font( $\uparrow$  Symbol  $\leftarrow$  Home( $\uparrow$  Symbol  $\leftarrow$  Insert $\leftarrow$  Home( $\uparrow$ .7 اگر بخواهیم برای کاراکتر انتخاب شده در پنجره Symbol یک کلید میانبر ایجاد کنیم از کدام گزینه استفاده میشود/  $Symbol(\mathfrak{f})$  Insert( $\mathfrak{r}$  Auto Correct( $\mathfrak{f}$  Short Key() .8کدام روش زیر برای انتخاب یک کلمه مناسب است؟ 1(دابل کلیک روی کلمه 2(استفاده از کلید +Ctrlموس 3(انجام مجدد ویرایش متن 4(موارد 2و3 صحیح است .9منظور از حافظه موقت در عمل کپی کدام است؟ Clipboard(f Rom(\* Memory(\* Registry() .11در نوار ابزار دسترسی سریع گزینه Redo چه عملی انجام میدهد؟ 1(برگشت به وضعیت قبل ویرایش 2(کار عمل Undoرا خنثی میکند 3(انجام مجدد ویرایش متن 4(موارد 2 و 3 صحیح است .11برای جست و جو یک عبارت کدام کلید استفاده میشود؟  $Ctrl + S(\tau$  Ctrl+  $G(\tau$  Ctrl+  $H(\tau)$ .12در پنجره Find کدام گزینه باعث جست و جوی یک عبارت مستقل و کامل میشود؟ Find All Words Forms( $\mathfrak{f}$  Match Case( $\mathfrak{r}$  Use Wildcards( $\mathfrak{r}$  Sounds Like() .13در گروه Editing ابزار GOTOچه عملی انجام میدهد؟ 1(به قسمتی از سند میرود 2(به یک صفحه وب میرود 2(به نمای خاصی از سند میرود 4(به حالت پیش نمایش چاپ میرود .14برای انتتخاب کل سند از کدام کلید ترکیبی استفاده میشود؟ Ctrl +Spacebar(<del>1</del> Ctrl+ End(1) Ctrl + A (1) Shift+ $\Delta$ ک دابل $\Delta$  دابل(1) .<br>۱۵. برای نمایش خط کش کدام سربرگ و چه ابزاری راانتخاب میکنیم؟

> View $\leftarrow$ Gridline(f View $\leftarrow$ Ruler( $\uparrow$  Page $\leftarrow$ View( $\uparrow$  Home $\leftarrow$ Ruler() .16 گزینه مناسب برای جایگزینی یک کلمه با کلمه دیگر کدام است؟

> > Search( $\mathfrak{f}$  Find( $\mathfrak{f}$  Replace All( $\mathfrak{f}$  Replace)1

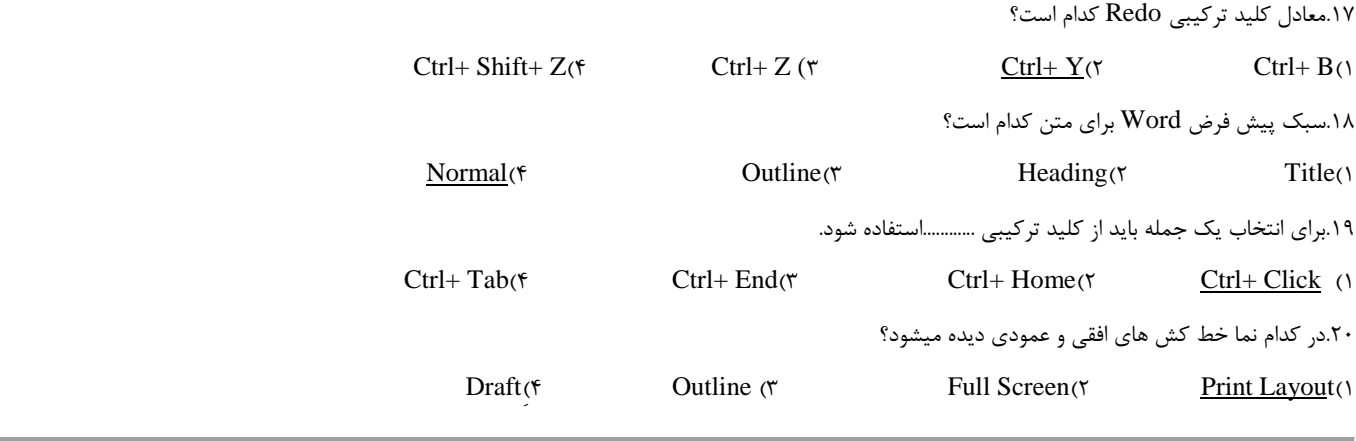

i. J.

#### **واحد کار سوم:**

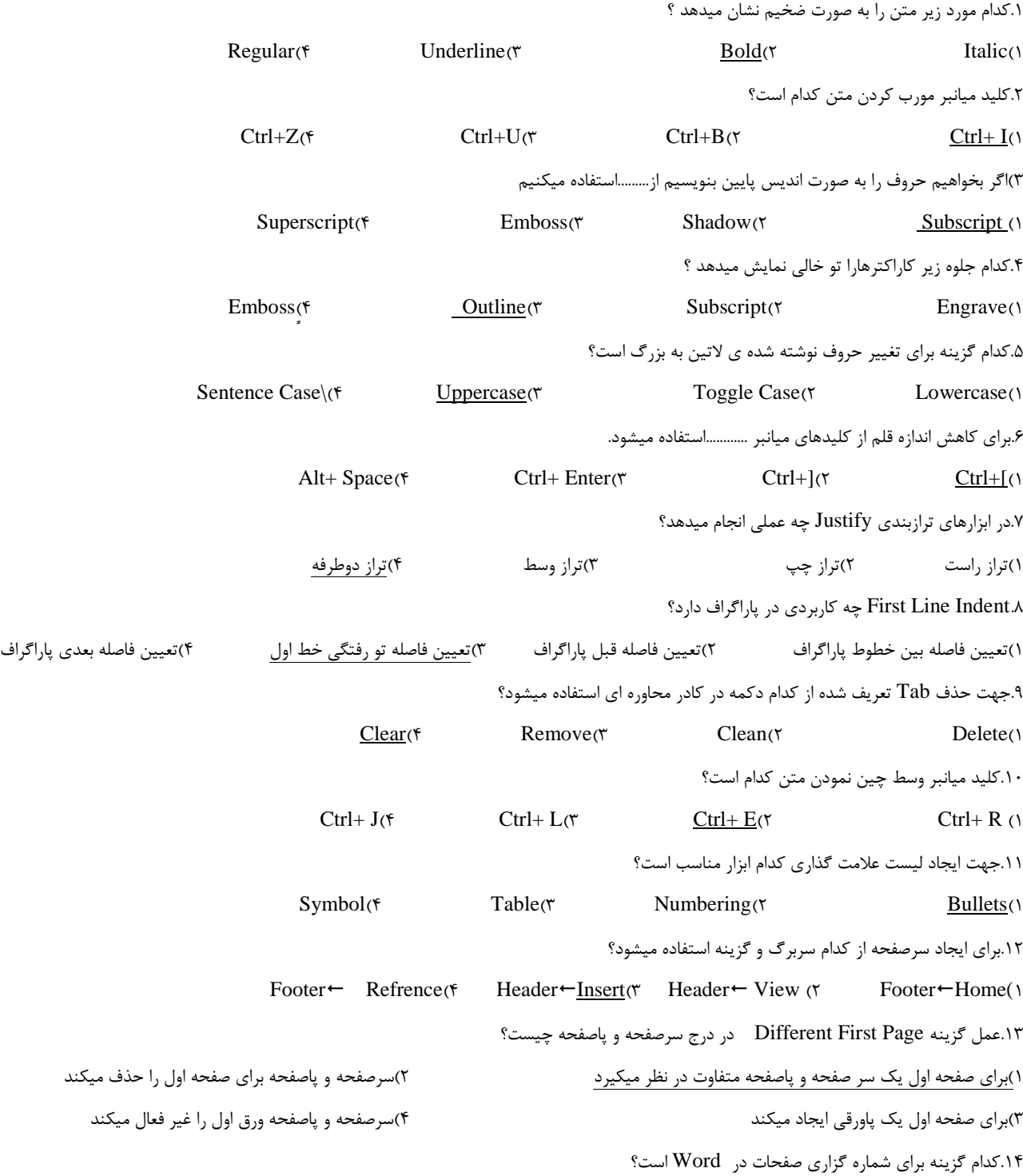

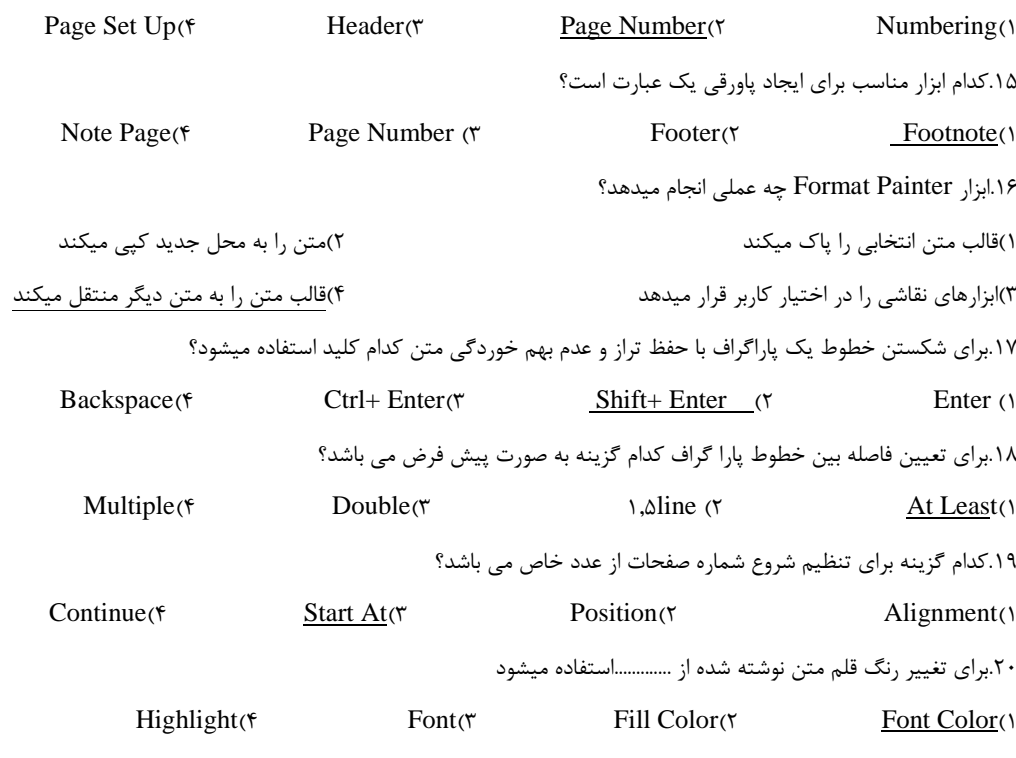

# **واحد کار چهارم:**

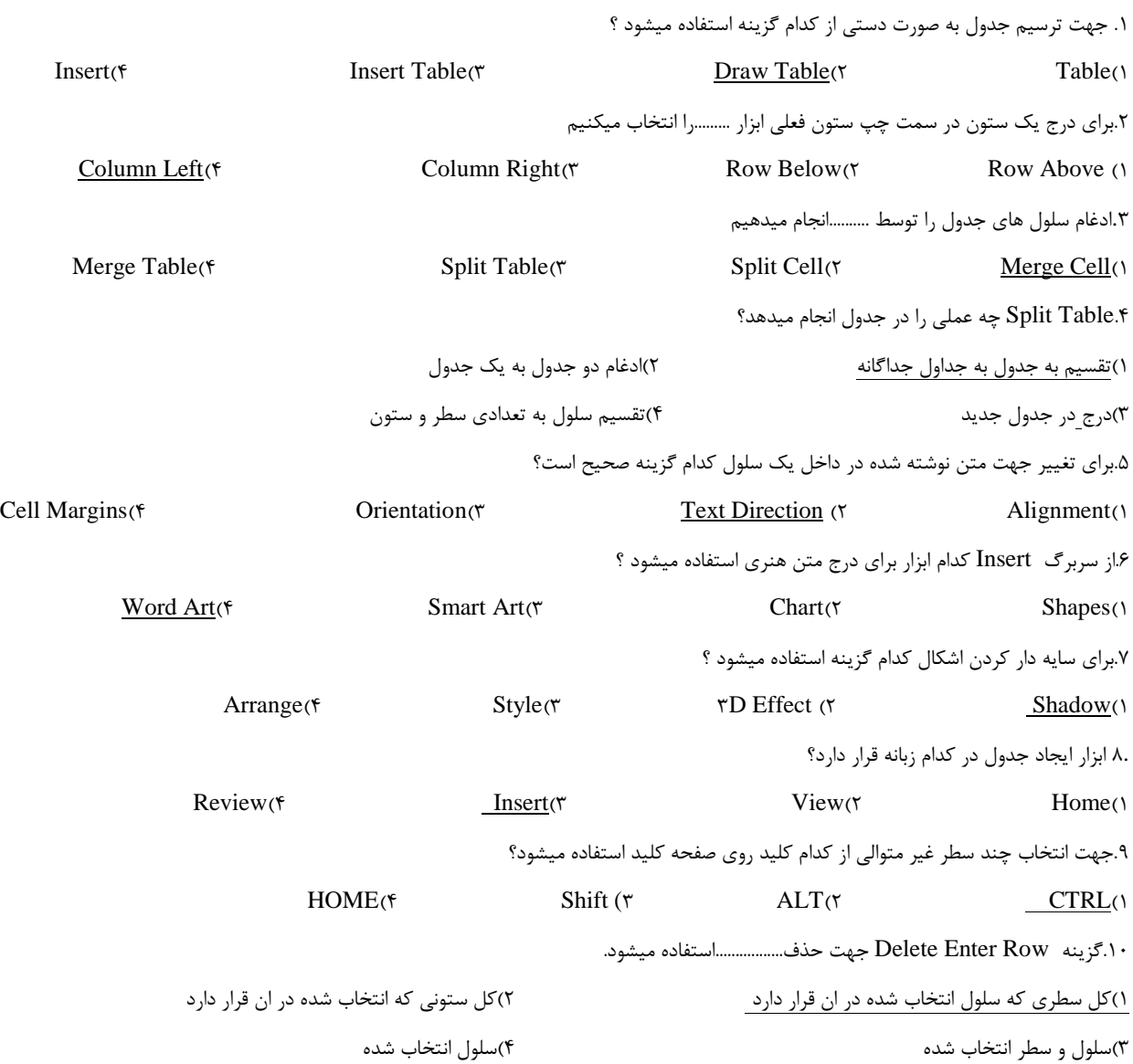

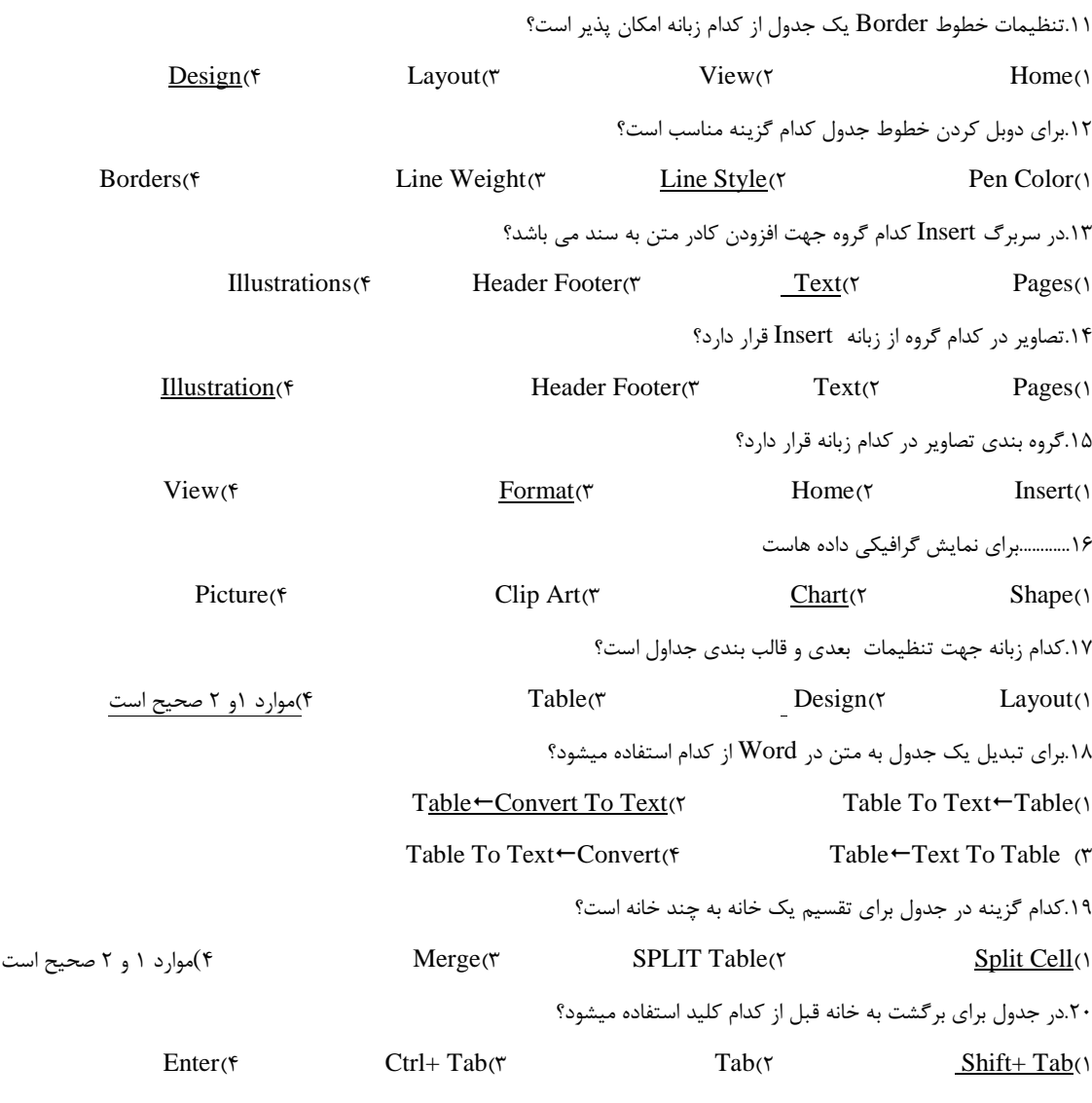

# **واحد کار پنجم:**

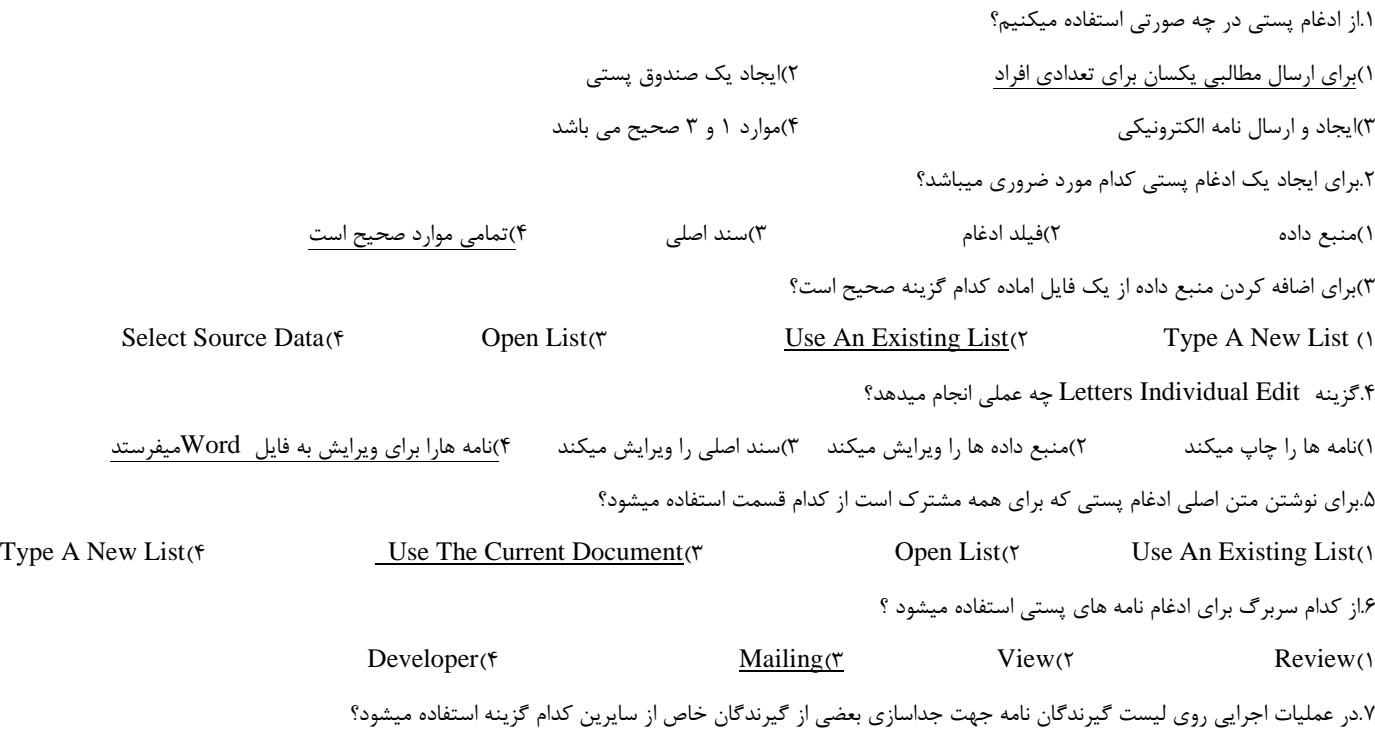

# **تست 1**ICDL Find Duplicate( $\mathfrak{f}$  Validate Address( $\mathfrak{r}$  Filter( $\mathfrak{f}$  Sort() .8برای چاپ برچسب نامه از کدام ابزار استفاده میشود ؟ Email(f Mail Merge( $\tau$  Envelope( $\tau$  Labels() .9 برای ایجاد پاکت نامه از کدام ابزار استفاده میشود"؟ Mail Merge( $\mathfrak{f}$  Letter( $\mathfrak{f}$  Envelope( $\mathfrak{f}$  Labels) **واحد کار ششم:** .1کلید میانبر غلط یابی متن کدام است؟  $F_Y(\tau$  F6( $\tau$  F6( $\tau$  F6( $\tau$  F6( $\tau$ ) .2خط موج دار قرمز زیر کلمات نشان دهنده چیست؟ 1(غلط امالیی 2(غلط دستوری 3(غلط گرامری 4(زیر خط دار بودن .3تنظیم جهت کاغذ را از گزینه ی.........انجام میدهیم Colmn(f Margins( $\tau$  Orientation( $\tau$  Size() .4 گزینه Gutter در حاشیه کاغذ به چه علت استفاده میشود؟ 1(تعیین حاشیه سمت چپ کاغذ 2(تعیین اندازه کاغذ 3(تعیین فاصله باالی کاغذ 4(تعیین اندازه صحافی کاغذ .5 برای تعیین جهت کاغذ در حالت افقی کدام گزینه مناسب استت؟ Margins( $\uparrow$  Horizontal  $\uparrow$  Portrait $\uparrow$  Landscape $\uparrow$ .6برای صرف نظر کردن از تصحیح یک کلمه در واژه پرداز کدام دکمه این عمل را انجام میدهد؟  $Cancel(f)$  Change( $\forall$  Ignore All( $\forall$  Ignore Once) .7برای چاپ صفحه جاری از پنجره Print کدام گزینه را انتتخاب میکنیم؟ Selection( $\uparrow$  Pages( $\uparrow$  Page Current ( $\uparrow$  All)1 .8جهت چاپ قسمتی از متن در سند کدام گزینه استفاده میشود؟  $\text{Selection}(\mathfrak{k})$  Pages $(\mathfrak{k})$  Page Current ( $\mathfrak{k}$  All) .9 در پنجره Print گزینه Page Odd چه عملی انجام میدهد؟ 1(چاپ صفحات فرد 2(چاپ صفحات زوج 3(چاپ صفحات دلخواه 4(چاپ تمامی صفحات .<br>۱۰.در پیش نمایش چاپ برای نمایش چند صفحه کنار هم از.......استفاده میکنیم Multiple Page( $\uparrow$  200m( $\uparrow$  200m( $\uparrow$  Next Page( $\uparrow$  One Page() .11کنترل خطاهای امالیی معادل با کدام گزینه است؟ Object( $\uparrow$  Spelling & Grammer ( $\uparrow$  Auto Correct( $\uparrow$  Word Count( $\uparrow$ .12برای فعال کردن خطایاب امالیی و گرامری کدام بخش از Optionرا انتخاب میکنیم؟ Check Spelling As You Type<sup>(Y</sup> Check Grammer With Spelling)<sup>1</sup> Auto Correct( $\mathfrak{f}$  Spelling & Grammer( $\mathfrak{f}$ ) .13برای تغییر اندازه کاغذ از کدام سربرگ و کدام گزینه استفاده میشود؟  $Size \leftarrow$  Size  $\leftarrow$  Page Layout( $\uparrow$  Size  $\leftarrow$  View( $\uparrow$  Page Border $\leftarrow$  Page Layout( $\uparrow$ .14در زبانه Preview Print گزینه Magnifier جهت...........استفاده میشود.

1(شروع عملیات چاپ 2(تعیین جهت کاغذ 3(بزرگنمایی صفحه 4(نمایش یک صفحه

.15برای تنظیم حاشیه باال و پایین سند از کدام سربرگ گروه و گزینه میتوان استفاده کرد؟

Page Border گزینه Page Background وگروه Page Lay Out سربرگ(2 Cover Page وگزینه Page گروه Insert, سربرگ(1

# .1کدام نرم افزار زیر صفحه گسترده به شمار میرود؟ Access(\* Windows(\* Excel(\* Word() .2کدام مورد زیر جز کاربردهای نرم افزار Excel می باشد؟ 1(تهیه گزارش مالی 2(تهیه نمودار 3(تهیه لیست و گزارش 4(تمامی موارد صحیح است .4به هر خانه از جدول داخل کاربرگ .........میگویند

.3هر کار پوشه دارای تعدادی صفحه کاری میباشد که به ان ..........گفته میشود؟  $Spreadsheet(\mathfrak{f}$  Cell( $\mathfrak{v}$  Worksheet( $\mathfrak{v}$  Workbook) Column( $\uparrow$  Row( $\uparrow$  Table( $\uparrow$  Table) .5کدام ادرس زیر جهت دسترسی به یک سلول صحیح نمی باشد؟  $\frac{1}{2} \times A$ (†  $Z \wedge (r \times A F) \wedge (r \times A F)$ .6در صورتی که بخواهیم یک کار پوشه جدید با استفاده از الگوهای خودمان ایجاد کنیم کدام مورد مناسب است؟ New Form Existing(f My Template(r Installed Template(r Workbook Blank() .7فرمت یا پسوند فایل ذخیره شده در اکسل نسخه 2117 کدام است؟  $Xis$ (\*  $Xic$ )3  $Xm$ (\*  $X|S X(1)$ .8کلید میانبر ذخیره کار پوشه با نام جدید کدام است؟  $F\tilde{\sigma}$  $F\tilde{\sigma}$   $F\tilde{\sigma}$   $F\tilde{\sigma}$   $F\tilde{\sigma}$   $F\tilde{\sigma}$ .9بطور پیش فرض در یک کار پوشه جدید چند کاربرگ وجود دارد؟  $\Delta(f \qquad \gamma(f \qquad f(\gamma \qquad f(\gamma \$ .11برای رفتن به اخرین سطر یک صفحه کاری از کلید میانبر .........استفاده میشود  $\text{Ctrl}+\bigstar$ ( $\uparrow$  CTRL+ $\uparrow$ ( $\uparrow$  Ctrl+ $\leftarrow$ ( $\uparrow$  CTRL+ $\rightarrow$ () .11برای حرکت بین کار پوشه های باز از چه روشی استفاده میشود؟ 1(سربرگ View و گروه Window ابزار Window Switch 2)سربرگ View و گروه Window ابزار Window New 3(سربرگ View و گروه Window ابزار All Arrange 4)سربرگ View و گروه View Document .12نام پیش فرض فایل های Excel چیست؟ Data Base( $\uparrow$  Work Book( $\uparrow$  Book)<sup>3</sup> Book( $\uparrow$  Document( $\uparrow$ .13برای تغییر تنظیمات نرم افزار EXCEL از کدام روش استفاده میشود 1(سربرگ Tools گزینه Option 2 )سربرگ Tools گزینه Setting 3(از دکمه Office گزینه Option 4)از دگمه OFFICE گزینه Setting .14برای ایجاد یک کار پوشه خالی از کدام گزینه استفاده میشود؟ 1(گزینه Workbook Blank از کادر محاوره New 2)فشردن کلیدهایN +Ctrl 3(استفاده از کلیدهای F +Alt وسپسN +Alt 4)تمامی موارد .15برای خروج از محیط Excel از چه روشی استفاده میشود 1(گزینه Close از منوی Office 2)W +Ctrl 3)فشردن کلیدهای 4F+Alt 4)موارد 1 و2 صحیح است .16کدام یک از نوارهای زیر فقط در محیط Excel مشاهده میشود؟

# **واحد کار هفتم:**

Address Bar(f Formula Bar(T Ribbon)<sup>2</sup> Ribbon(T Quick Access Toolbar(1)

# **تست 1**ICDL .17جهت انتخاب نوع ذخیره سازی فایل از کادر محاوره ای Save از کدام گزینه استفاده میشود؟ File Name(f Save As( $\tau$  Save As)3 Save As Type( $\tau$  Save In (1)3 Save In (1)3 Save In (1)3 Save In (1)3 Save In (1)3 Save In (1)3 Save In (1)3 Save In (1)3 Save In (1)3 Save In (1)3 Save In (1)3 Save In (1)3 Save In (1)3 .18برای بزرگنمایی از چه روشی استتفاده میشود؟ 1(استفاده از سربرگ View و گزینه Zoom 2)استفاده از ابزار Zoom در نوار ابزار دسترسی سریع 3(استفاده از کلیدهایZ +Ctrl 4)استفاده از سربرگ Review و گزینه Zoom .19برای نمایش صفحه کاری قبلی از کدام کلید استفاده میشود؟؟ Next)4 Previous)3 Last)2 First)1 .21برای استفاده از الگوهای نصب شده در اکسل کدام گزینه صحیح است؟ New Form Existing( $\epsilon$  Blank Workbook( $\tau$  My Template( $\tau$  Installed Template( $\tau$

#### **واحد کار هشتم:**

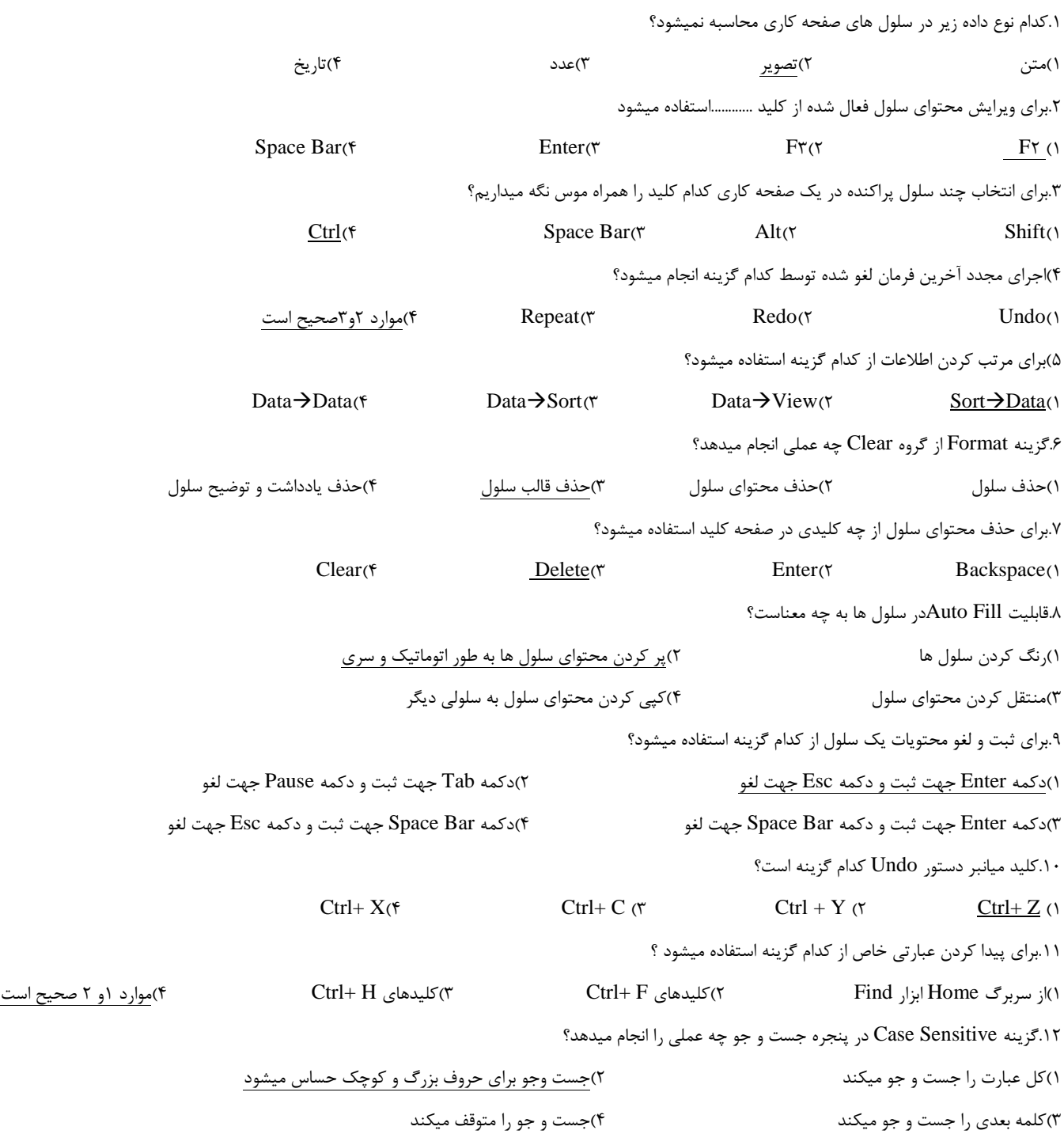

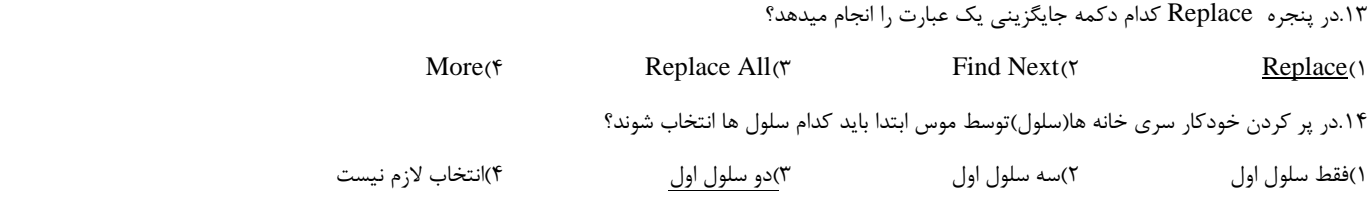

# **واحد کار نهم:**

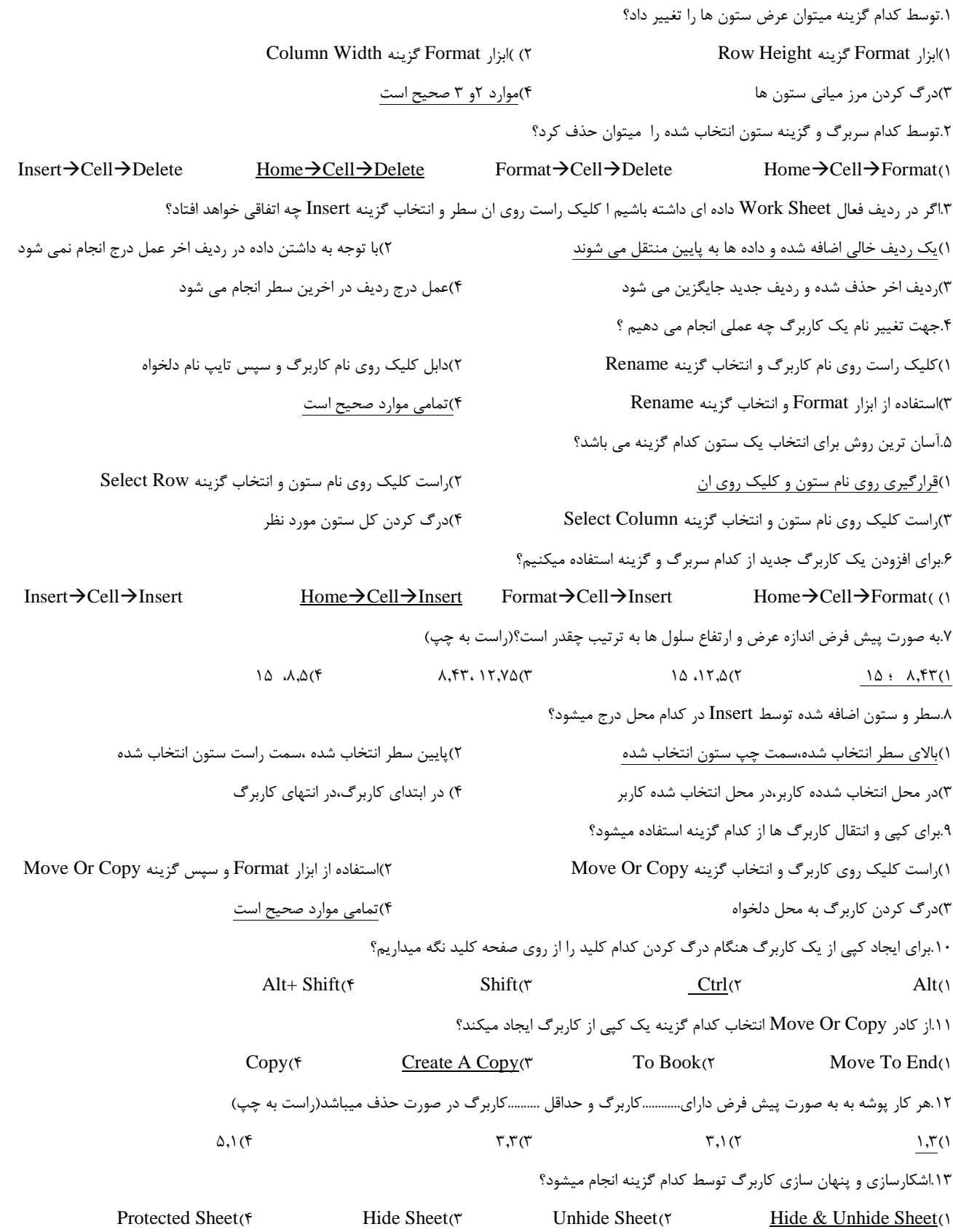

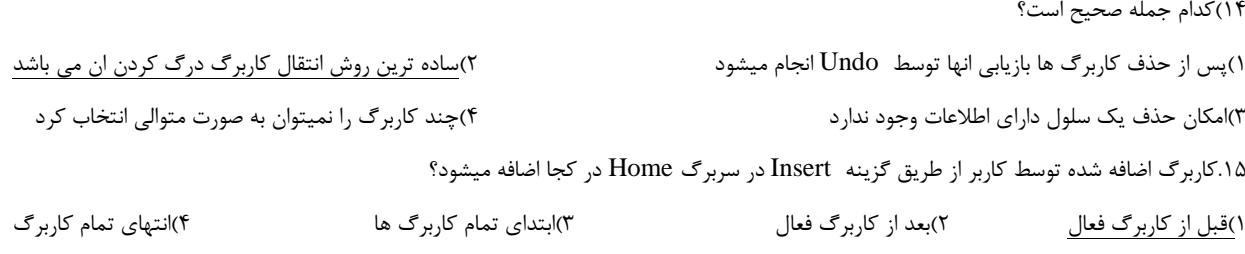

# **واحد کار دهم:**

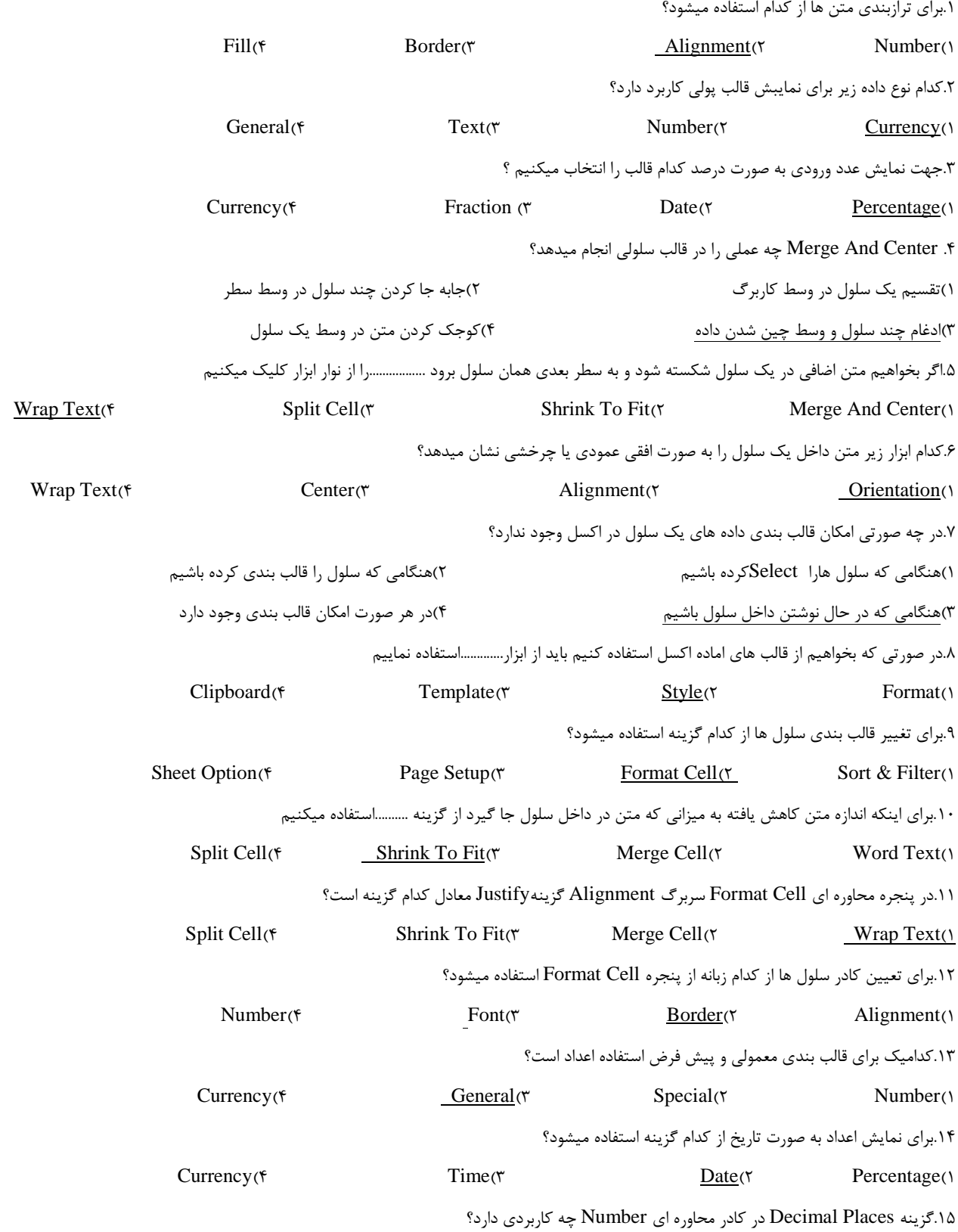

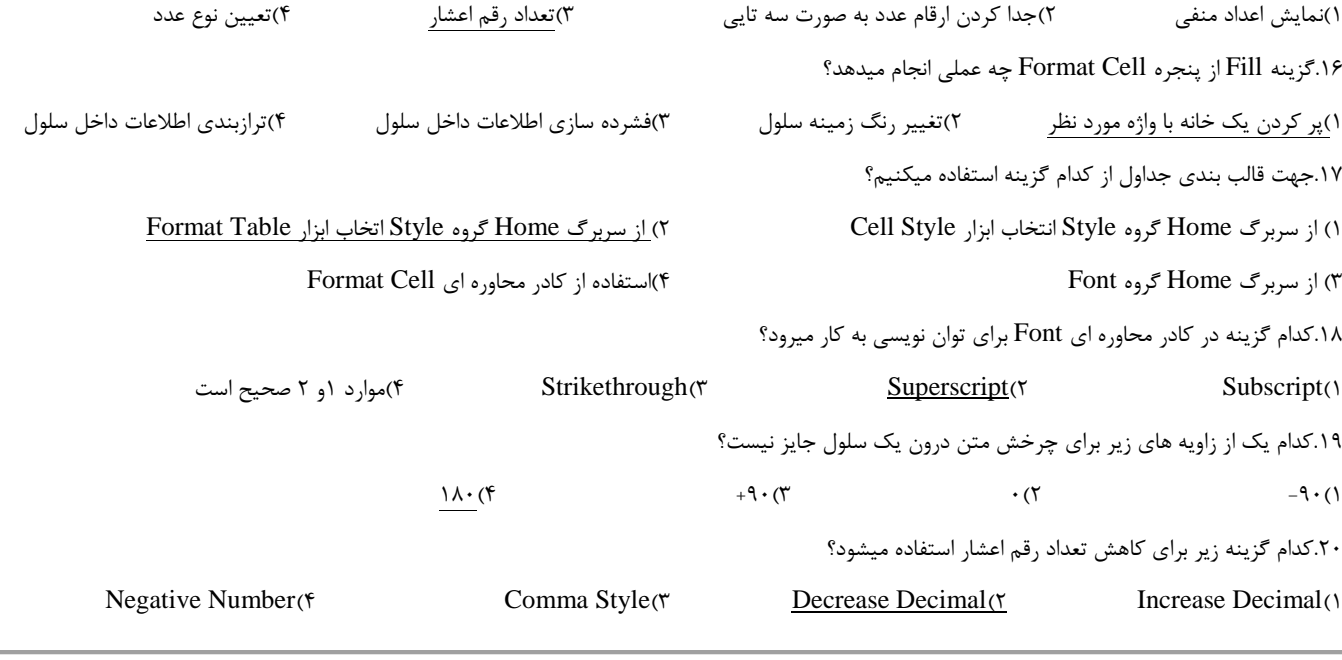

#### **واحد کار یازدهم:**

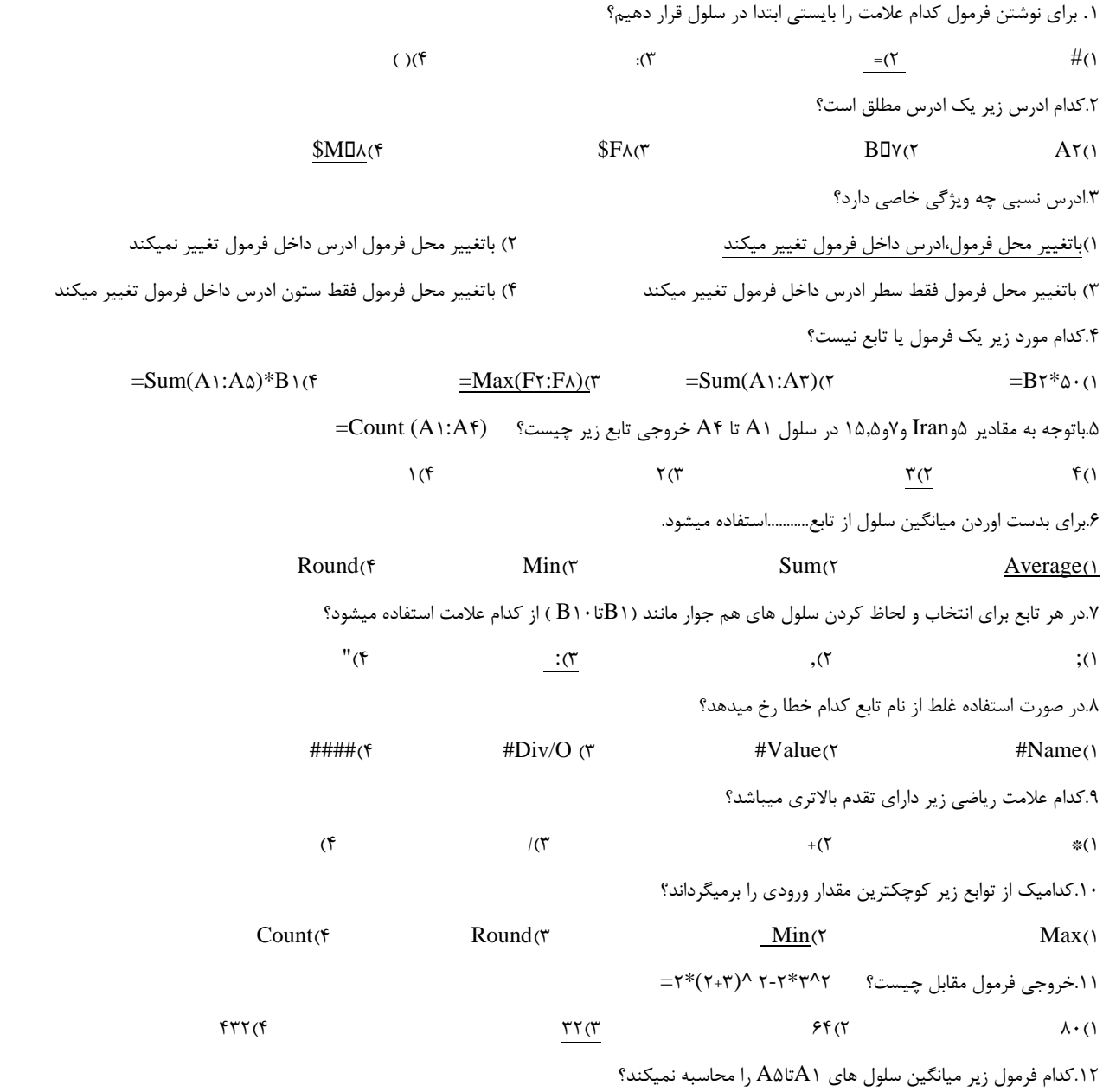

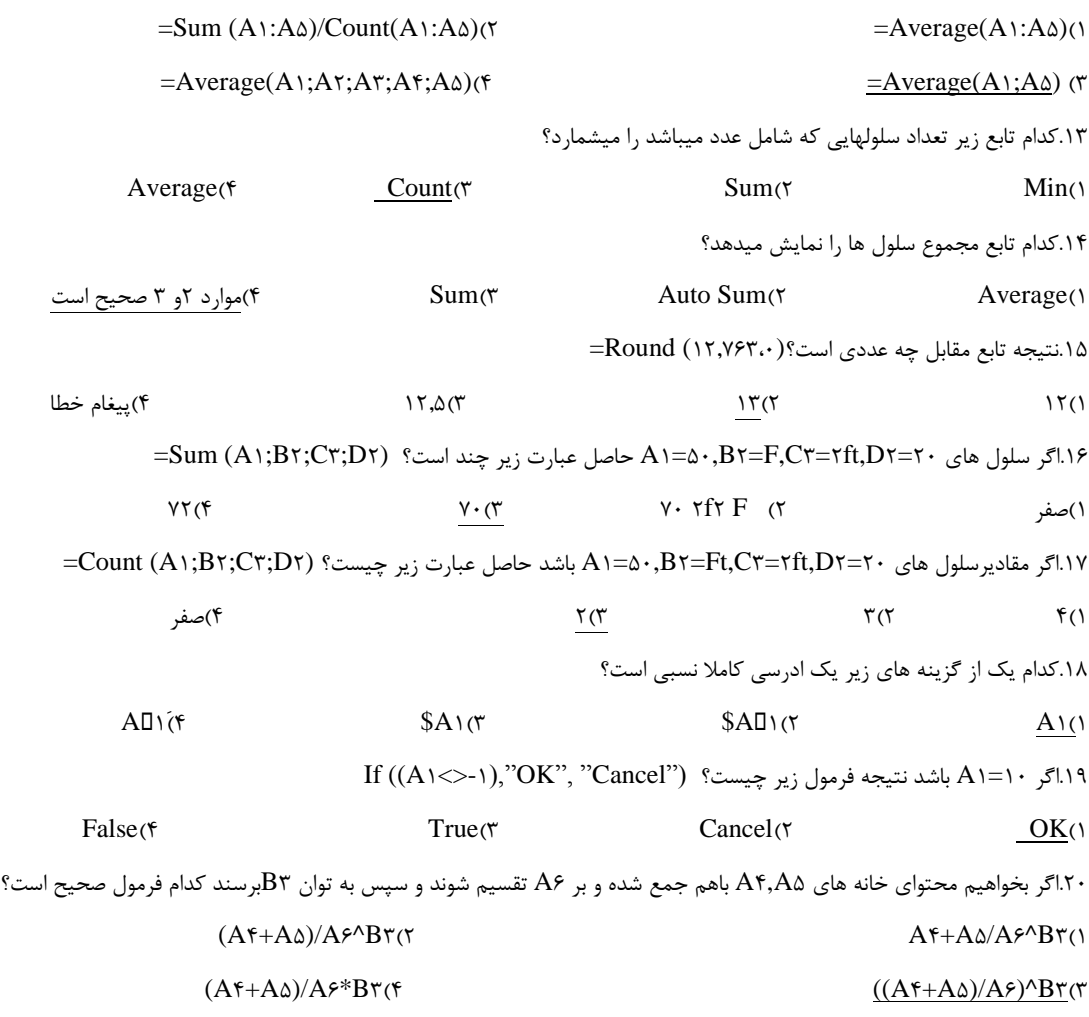

#### **واحد کار دوازدهم:**

.1برای ترسیم نمودار کدام داده باید در کاربرگ وارد شده باشد؟ 1(عنوان نمودار 2(مقادیر نمودار 3(برچسب نمودار 4(تمامی موارد صحیح است .2مقادیر نمودار در Range Data کدام است؟ Chart( $\uparrow$  Title( $\uparrow$  Label ( $\uparrow$  Value) .3کدام مورد زیر جهت نمایش راهنمای نمودار استفاده میشود؟ Legend(f Data Label( $\tau$  Axes( $\tau$  Chart Title() .4کاربرد ابزار Locationدر سربرگ Design چیست؟ 1(تعیین محل نمودار 2(انتخاب شکل نمودار 3(تغییر ساختار نمودار 4(تغییر داده های نمودار .5برای اضافه کردن داده های جدید یا محدوده ی جدید داده ها به نمودار،ابزار............را انتخاب میکنیم . Style(f Series( $\gamma$  Select Data( $\gamma$  Data Range() .6برای ایجاد نمودار از چه روشی استفاده میکنیم؟ 1(استفاده از سربرگ Insert گزینه Chart 2 )استفاده از سربرگ View گزینه Chart 3( استفاده از سربرگ Chart گزینه Chart Insert 4)استفاده از سربرگ Data گزینه Chart .7برای چاپ اسناد کدام روش اشتباه است؟ 1(استفاده ازگزینهPrint ازمنوی Office 2)استفاده از ابزار Print در حالت Preview Print 3(استفاده از کلید P +Ctrl 4)استفاده از ابزار Printدر سربرگ Home .8خطوط شبکه در نمودار برای چه منظور استفاده می شود؟

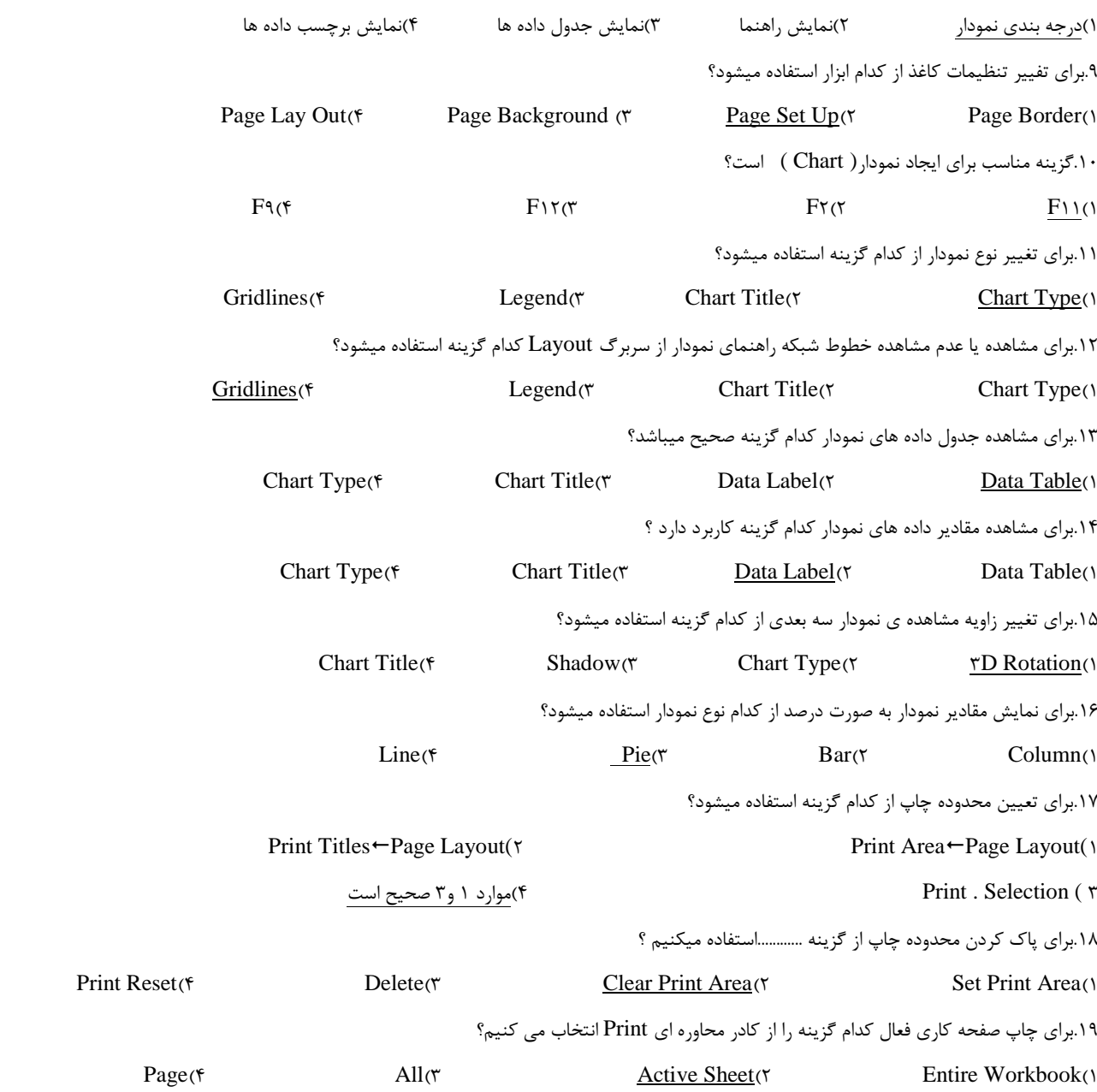

# **واحد کار سیزدهم:**

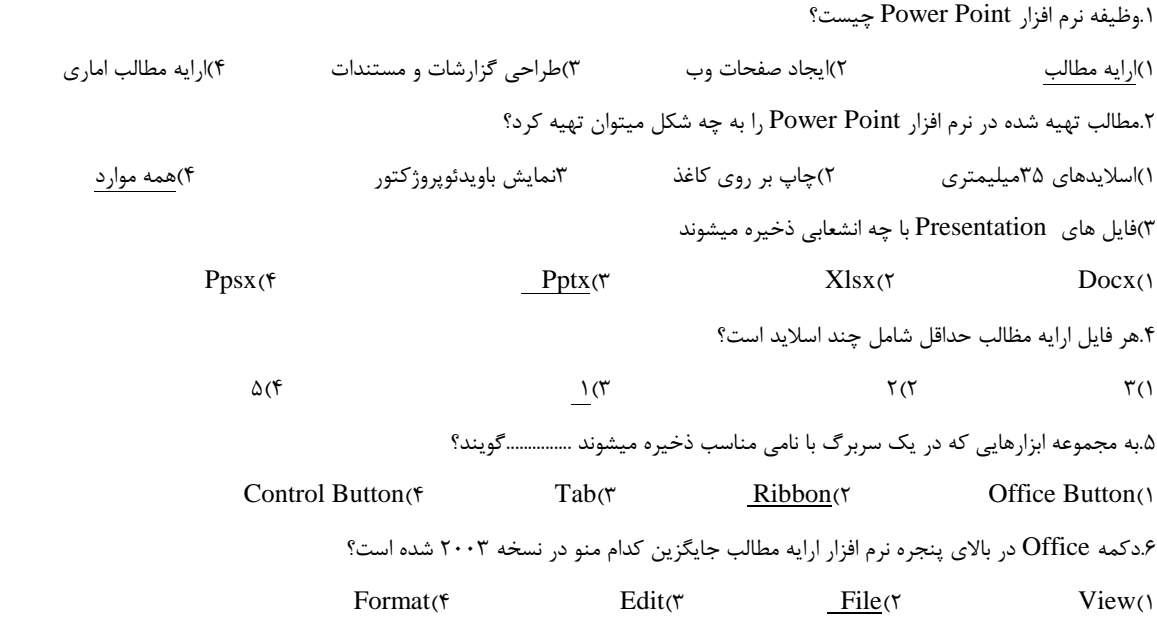

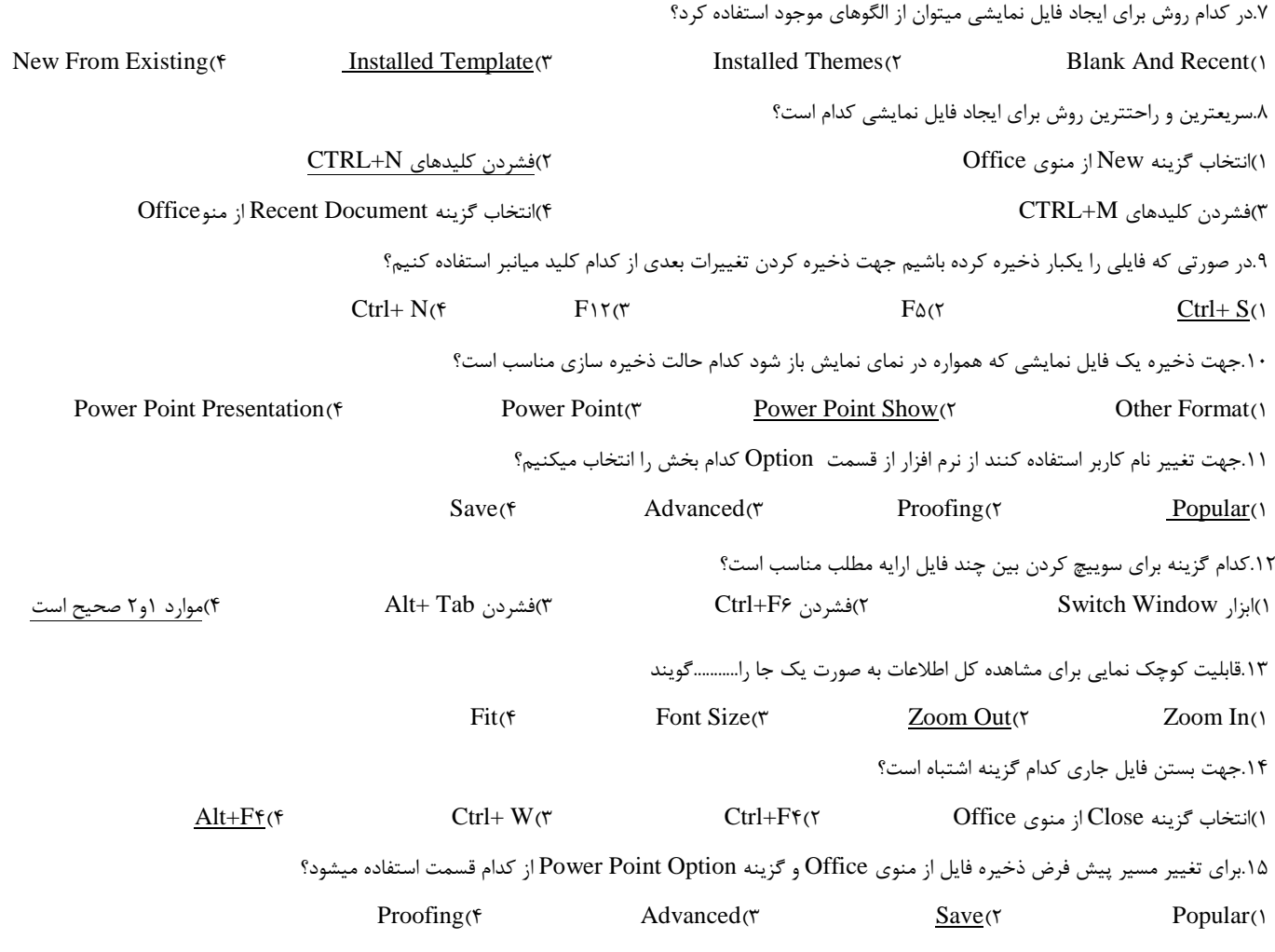

# **واحد کار چهاردهم:**

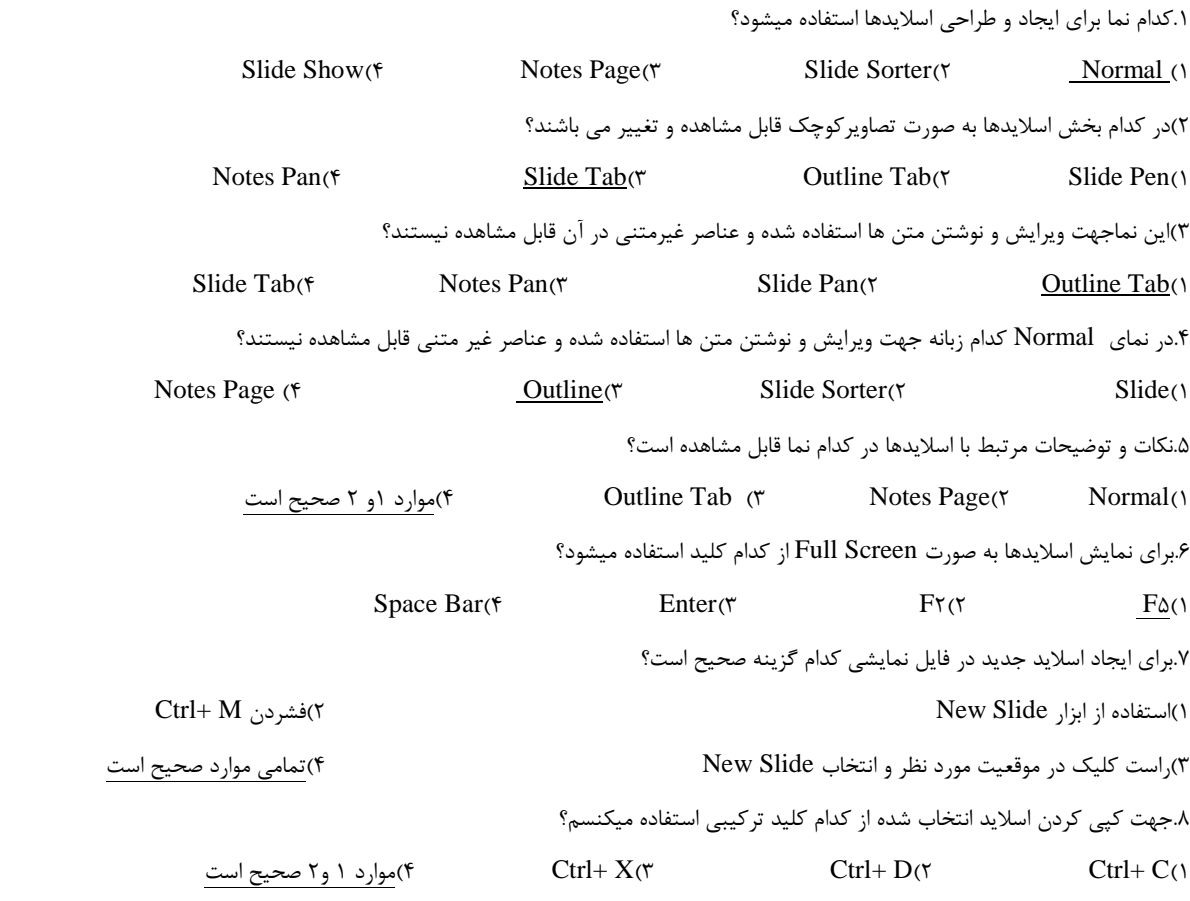

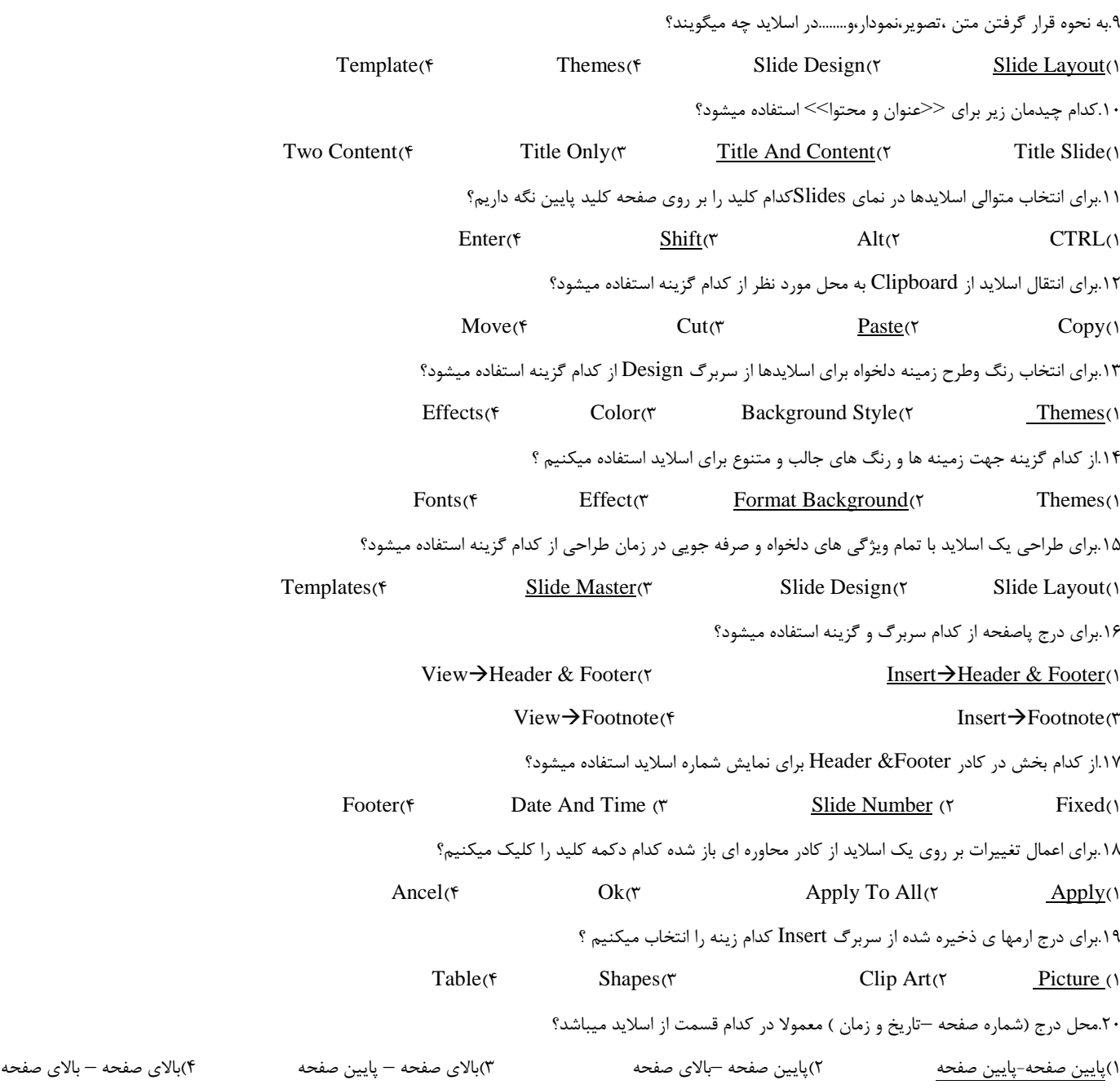

#### **واحد کار پانزدهم:**

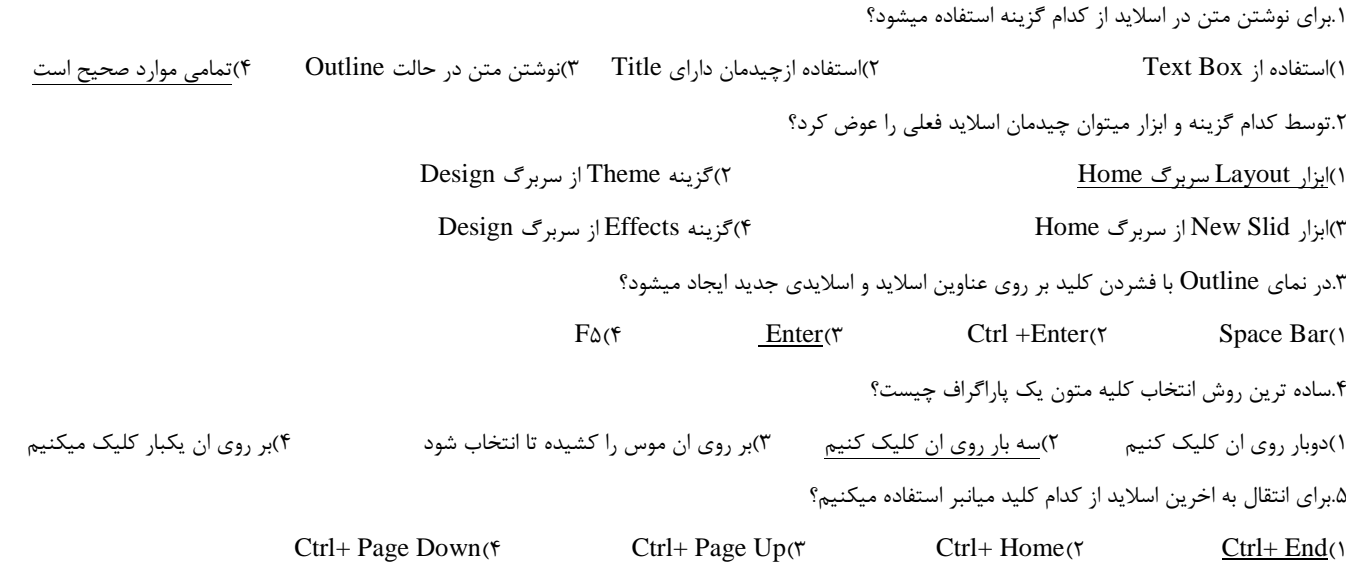

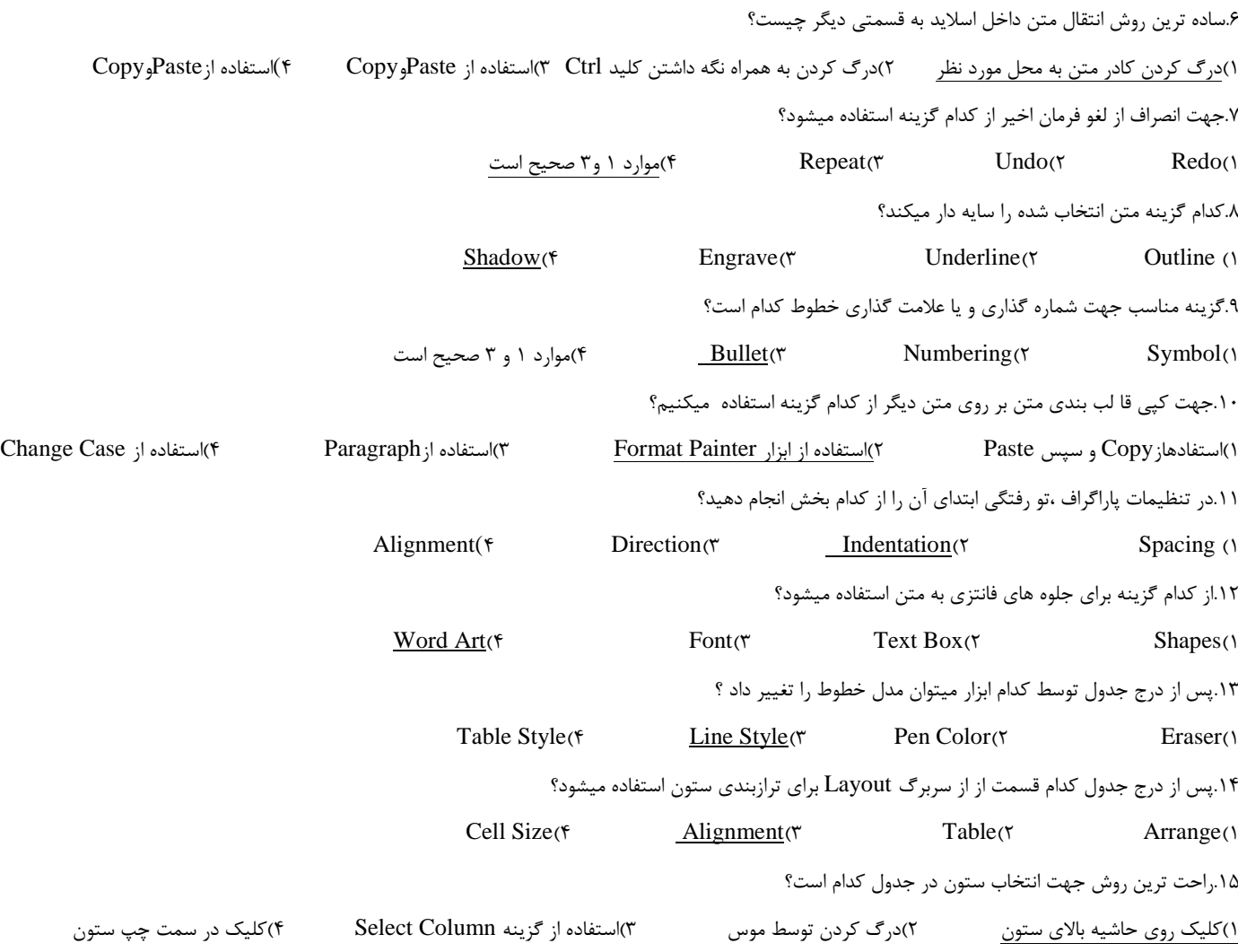

#### **واحد کار شانزدهم:**

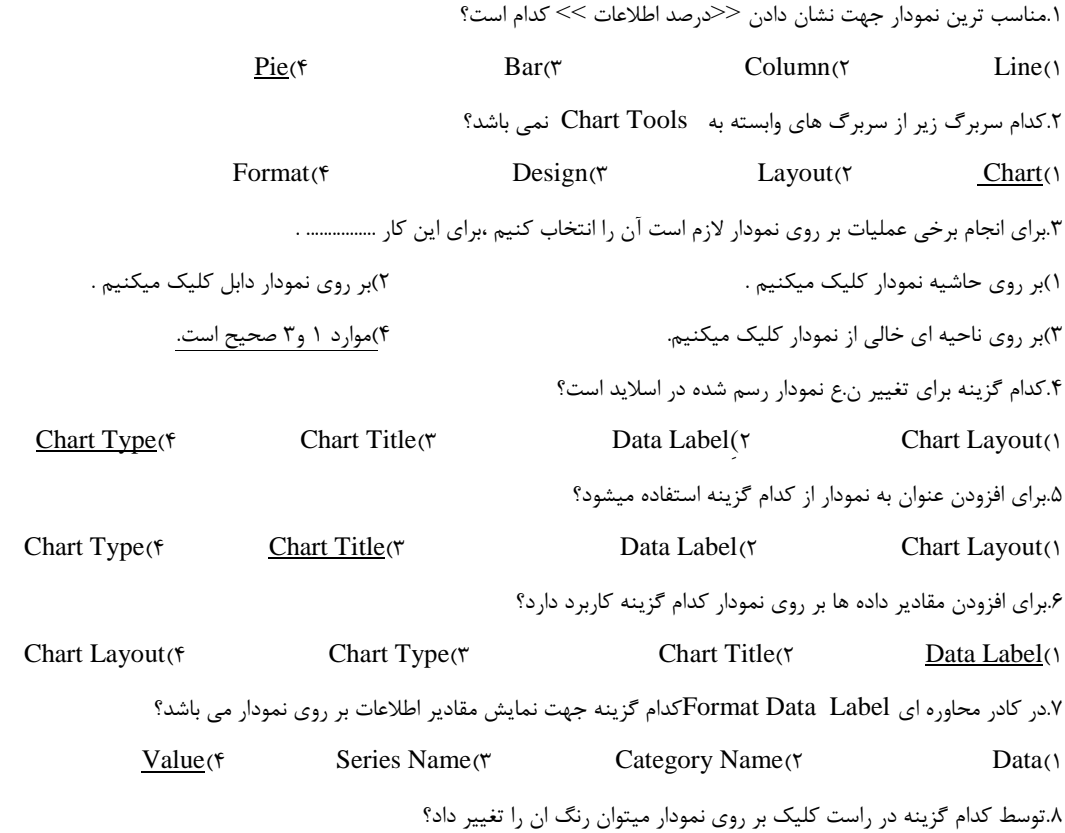

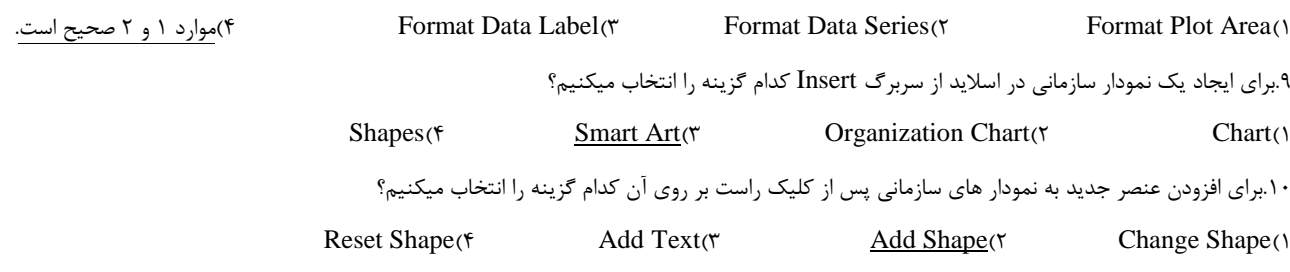

# **واحد کار هفدهم:**

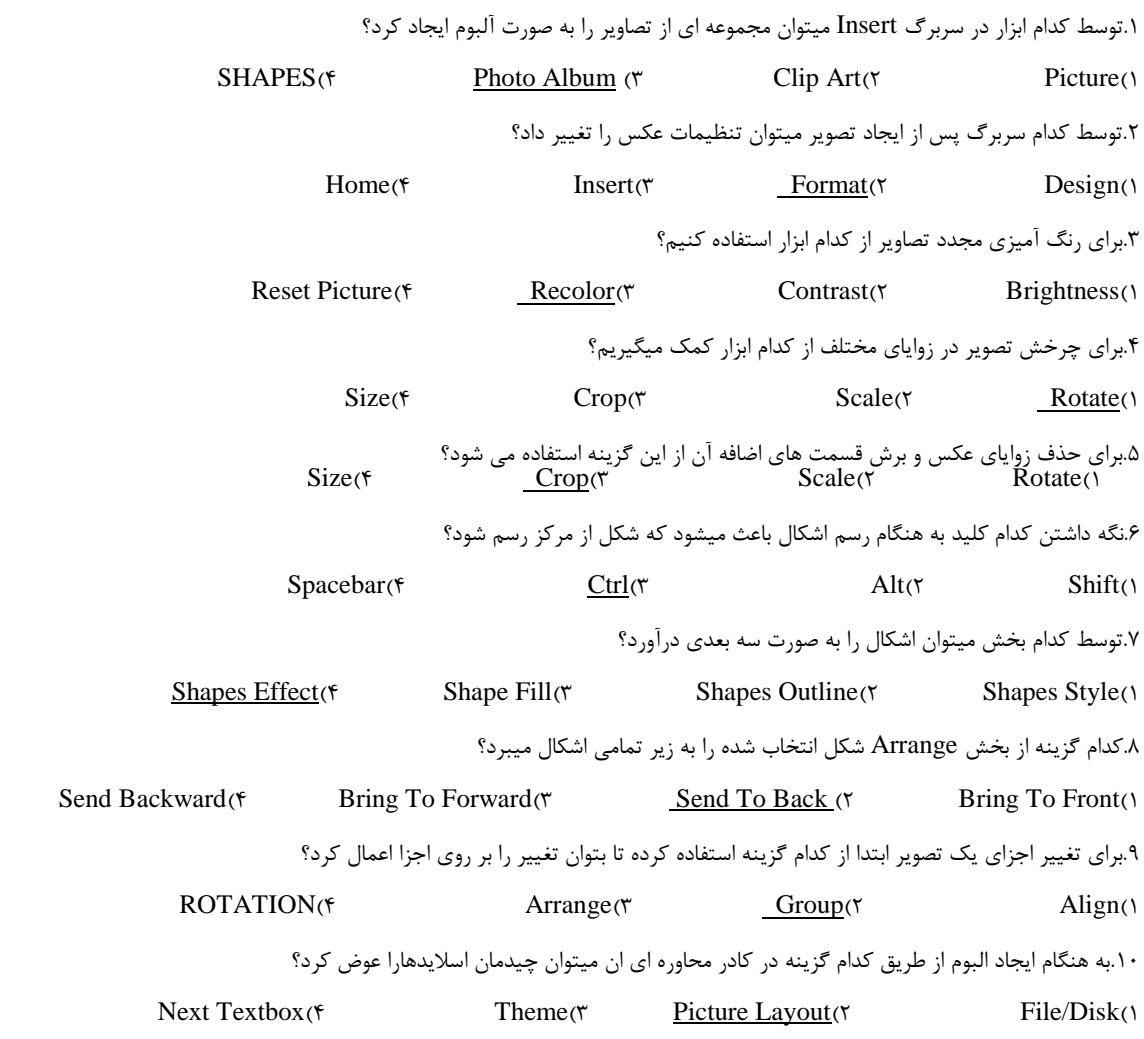

#### **واحد کار هجدهم:**

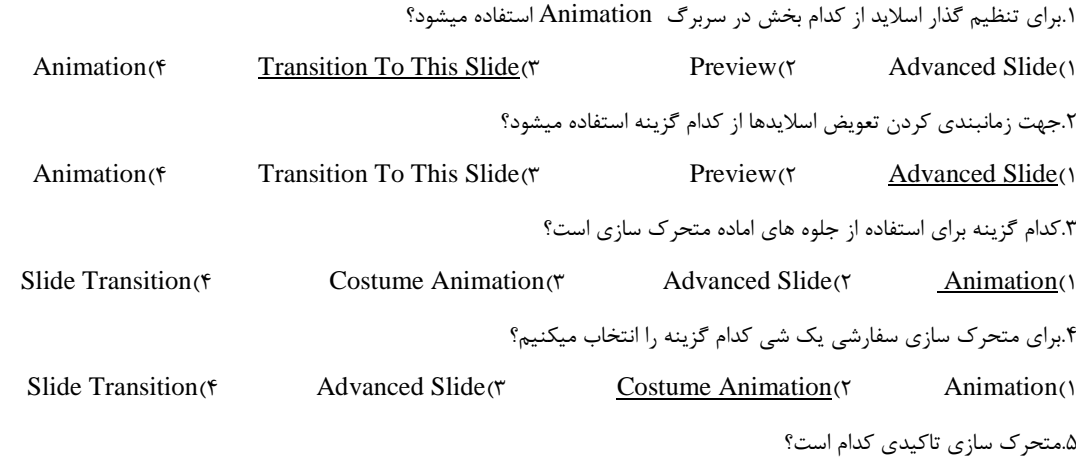

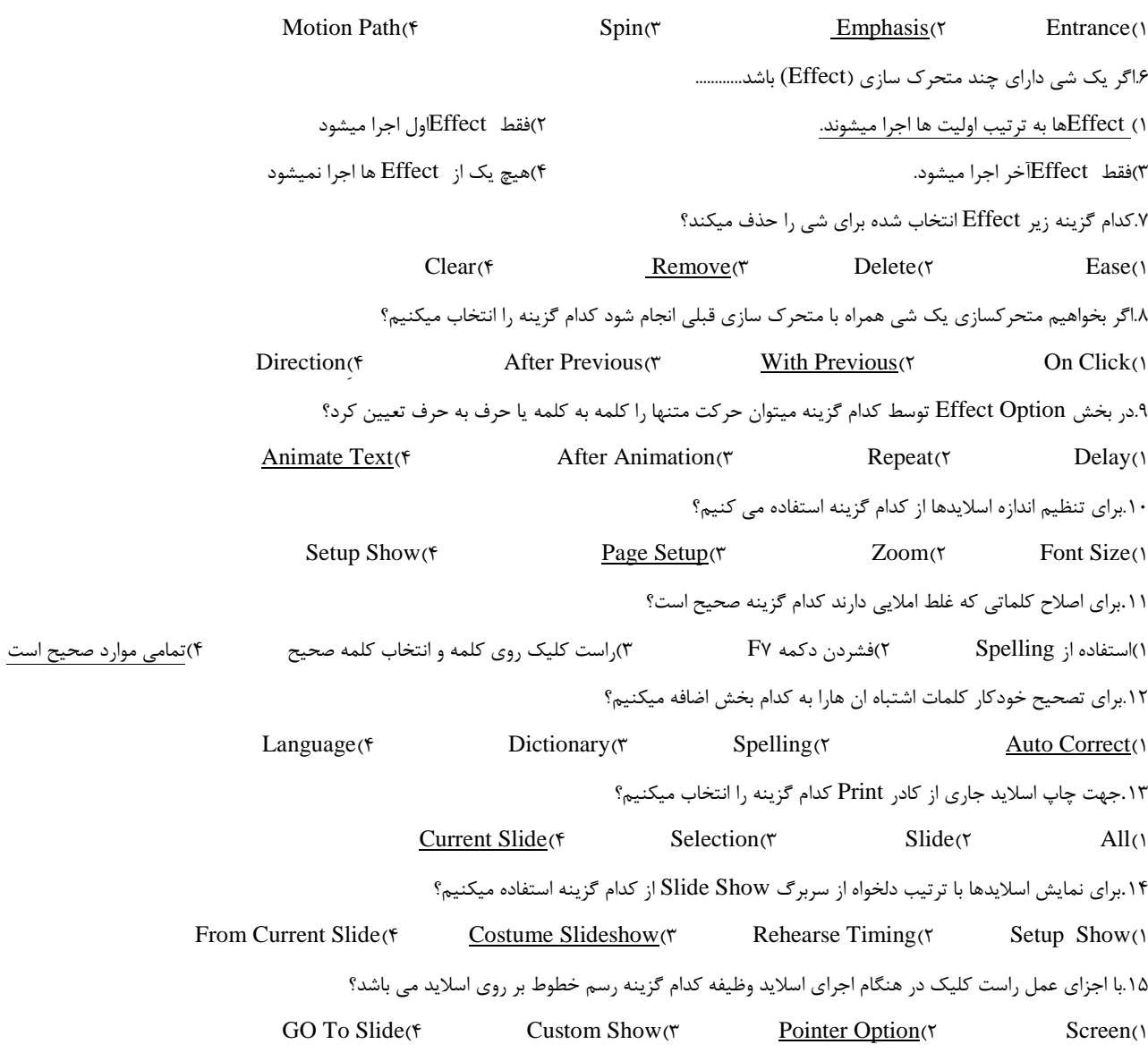

# **واحد کار نوزدهم:**

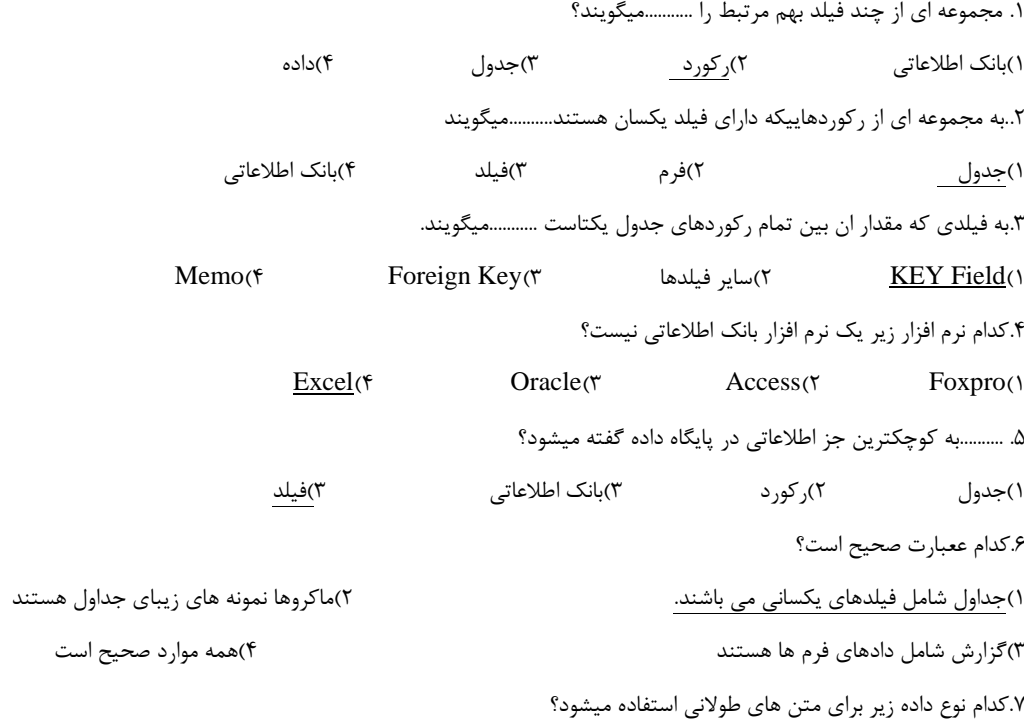

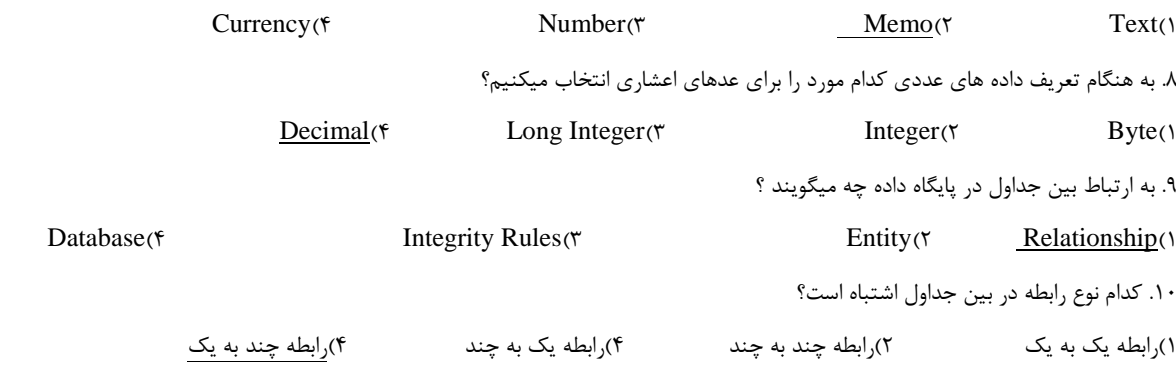

#### **واحد کار بیستم:**

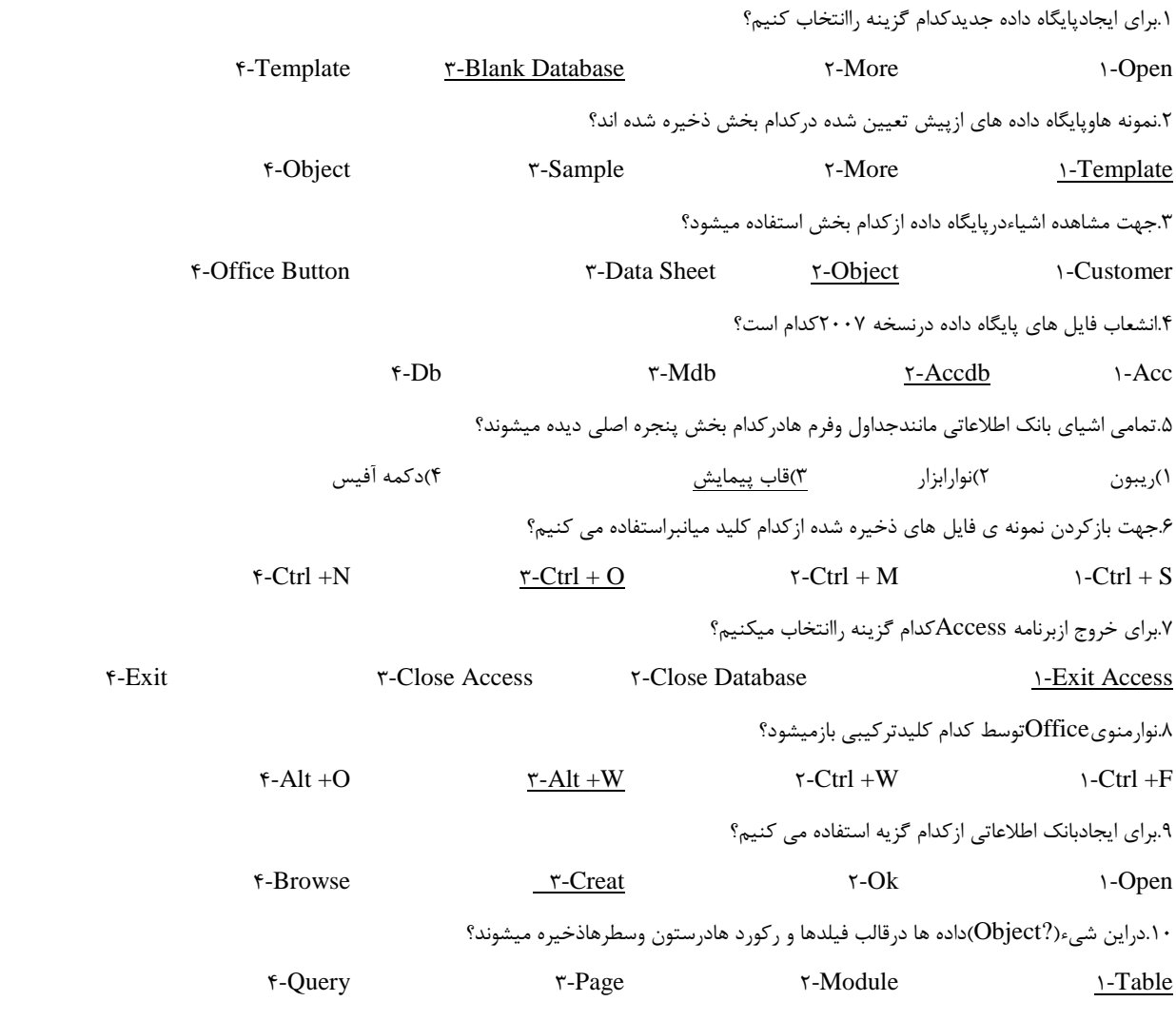

# **واحد کار بیست و یکم:**

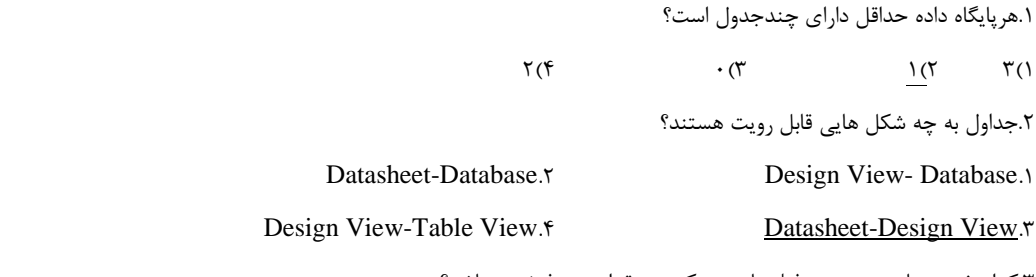

.3کدام خصوصیات زیردرموردفیلدهاتعیین کننده مقدارپیش فرض میباشد؟

Field Size.f **Default Value.<sup>\*</sup>** Required.<sup>\*</sup> Required.<sup>\*</sup> Caption.1

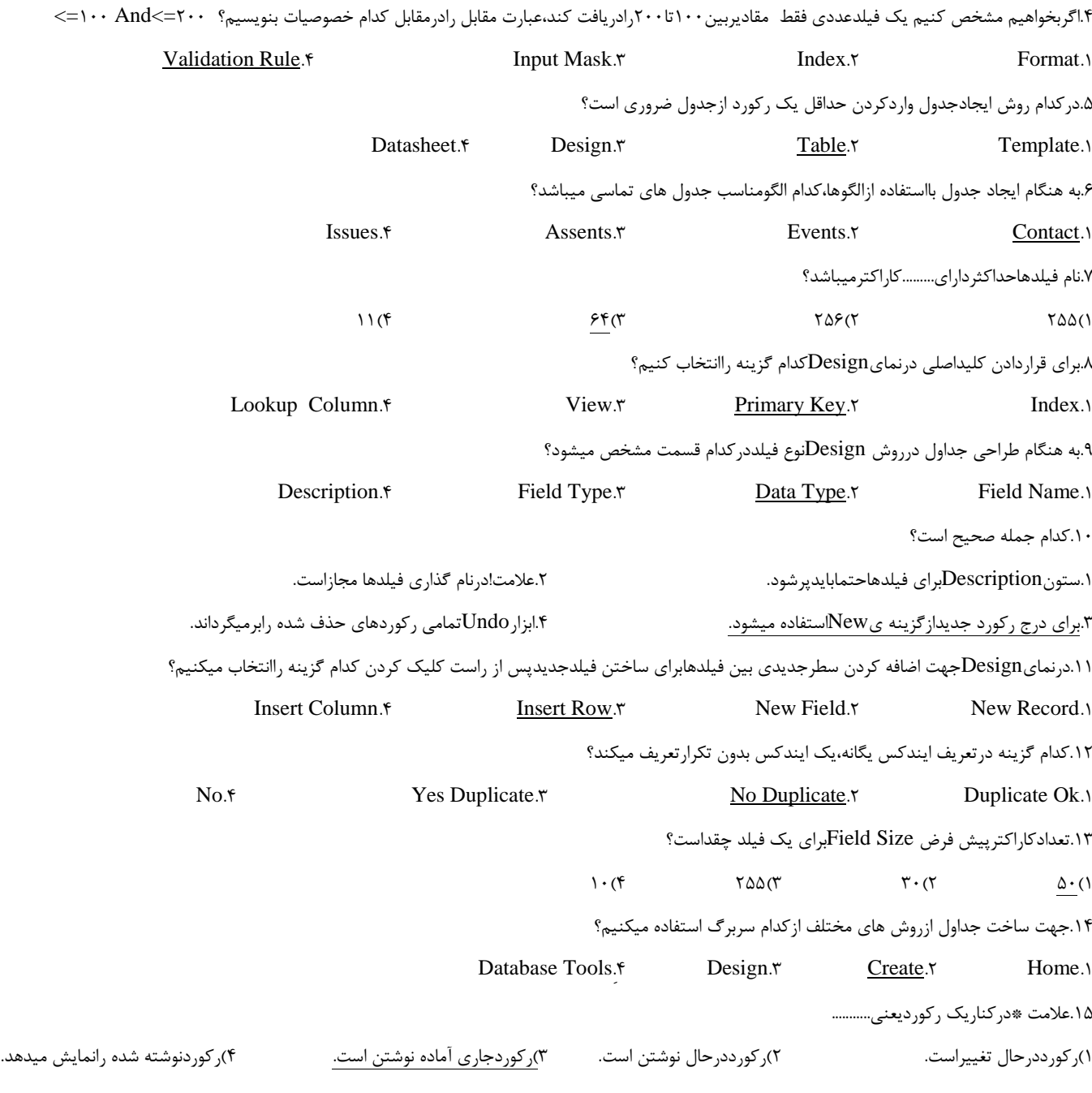

# **واحد کار بیست و دوم:**

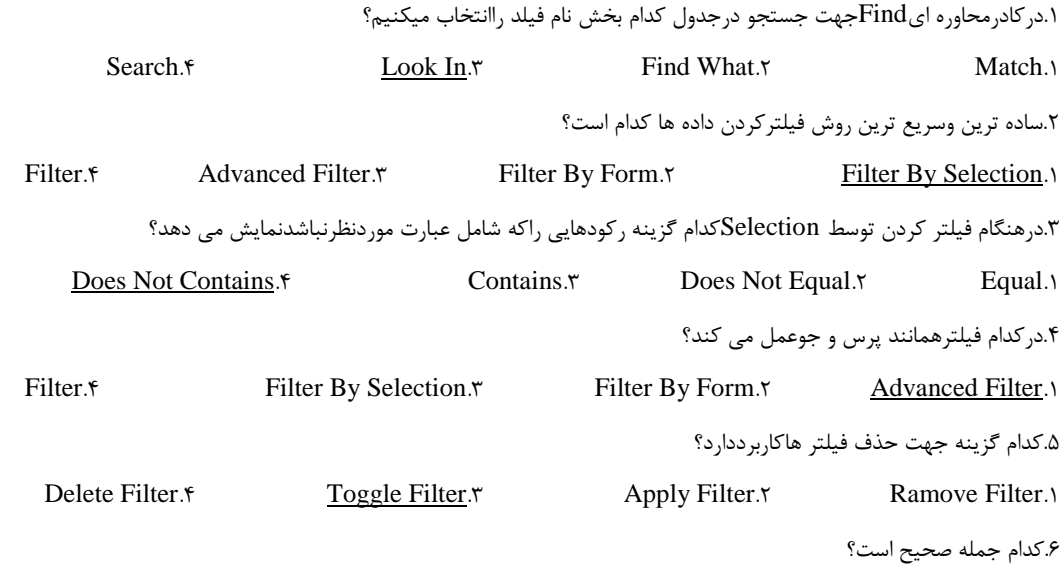

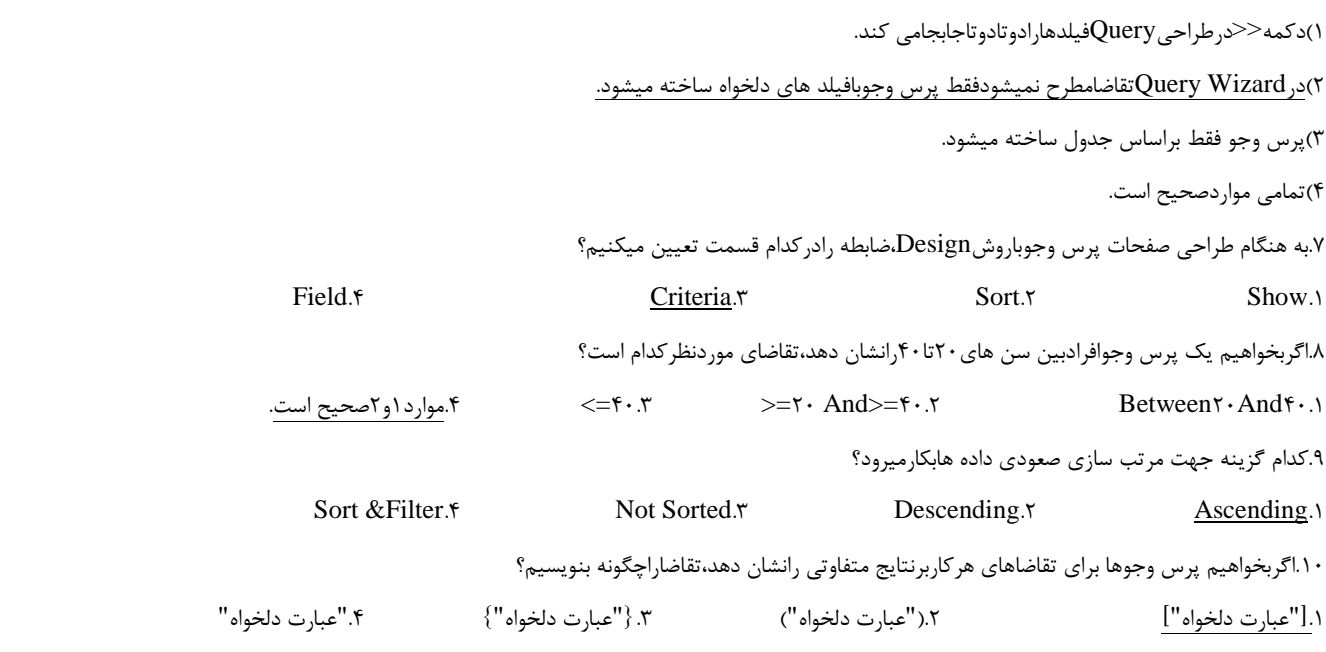

#### **واحد کار بیست و سوم:**

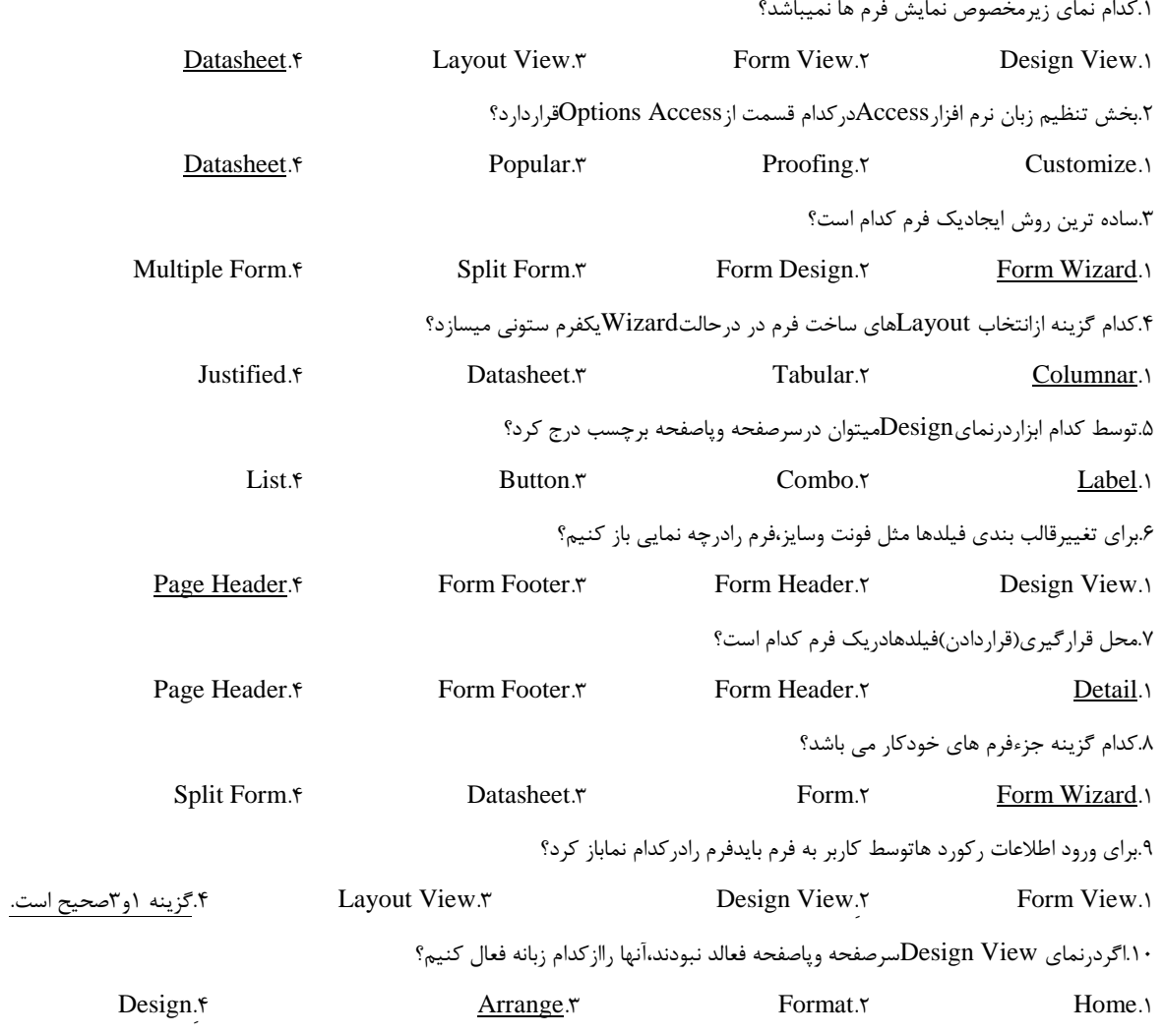

# **واحد کار بیست و چهارم:**

.1سندی که بصورت ساخت یافته اطالعات استخراج شده ازبانک اطالعاتیرانشان می دهد،چه نامیده میشود؟

Form. $\mathfrak{f}$  Report. $\mathfrak{p}$  Report. $\mathfrak{p}$  Table. $\mathfrak{p}$  Table.

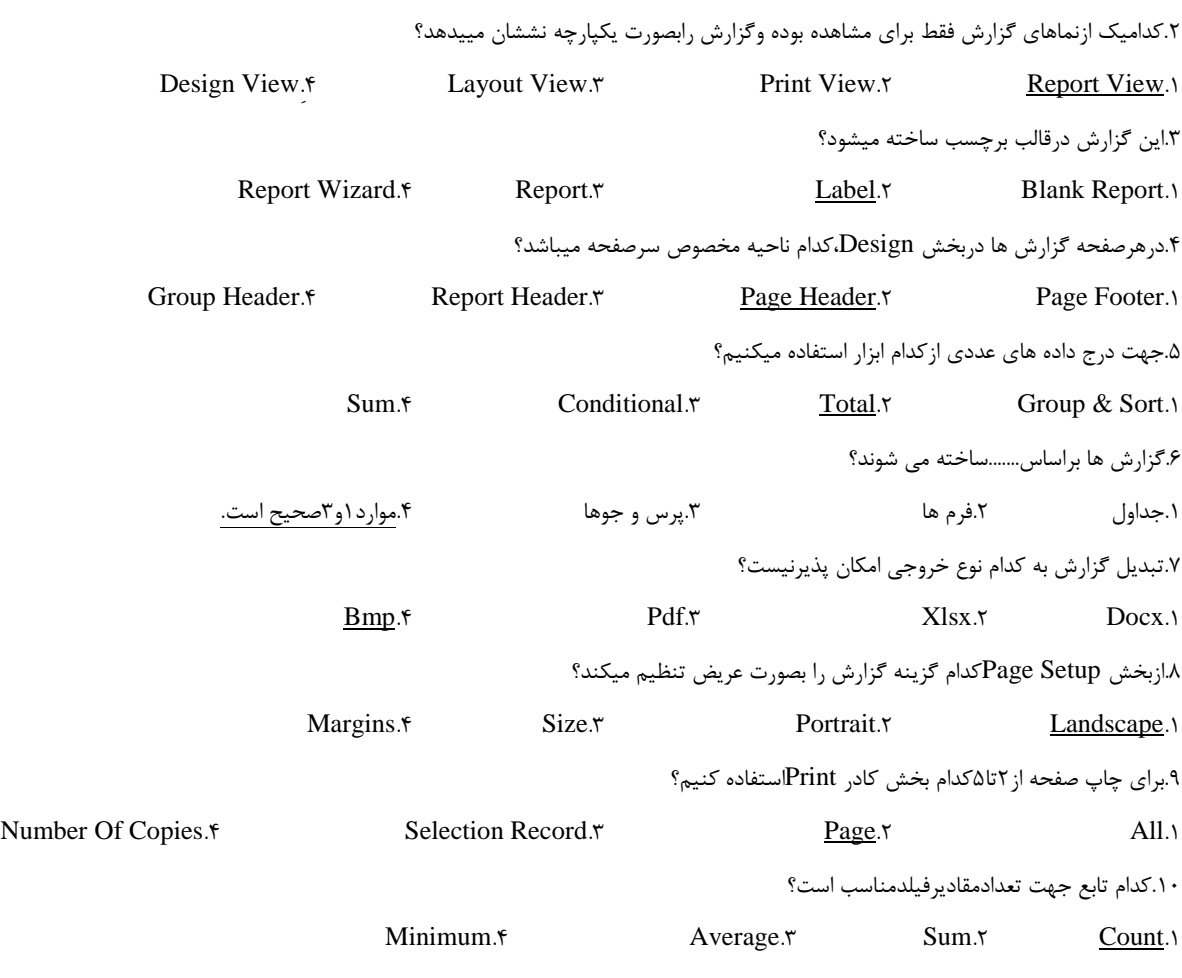

# **آزمون آزمایشی اول:**

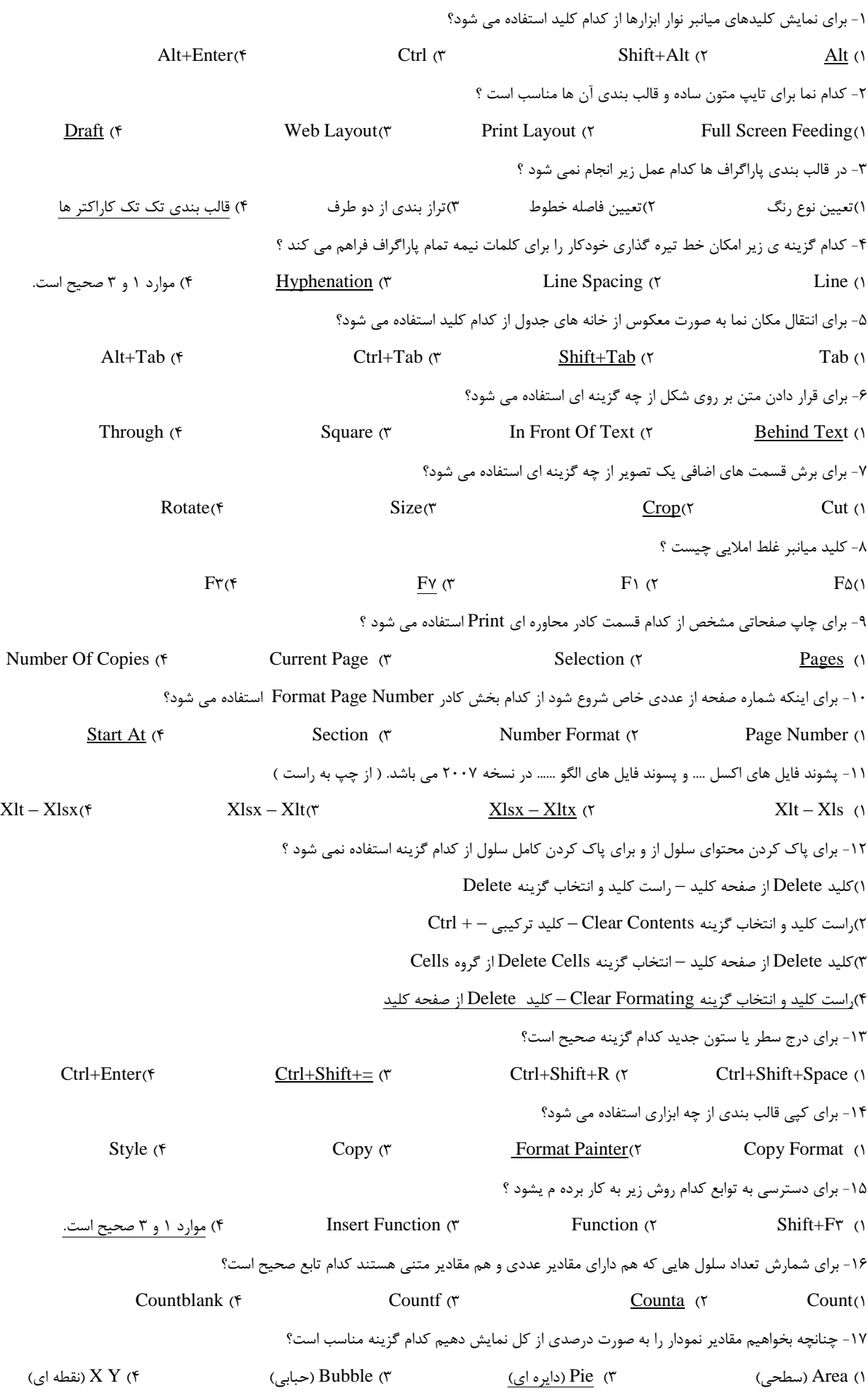

-18 برای حذف محور X هایا Y ها کدام سربرگ و گزینه صحیح است ؟ Layout  $\rightarrow$  Axes († Layout  $\rightarrow$  Axis Title ( $\uparrow$  Design  $\rightarrow$  Select Data( $\uparrow$  Design $\rightarrow$  Chart Type () -19 برای تعیین محدوده چاپ کدام گزینه صحیح است؟ Clear Print Area (\* Reset Print Area (\* Set Print Area (\* Page Breaks Preview ) -21 برای درج سری خودکار داده ها از کدام گزینه استفاده می شود ؟ Sort & Fillter ( $\oint$  Pick From Drop Down List  $\uparrow$  Auto Fill  $\uparrow$  Auto Complete  $\uparrow$ -21 پسوند فایل های ارایه مطالب چیست ؟  $\frac{\text{Pptx}}{\text{}}$  (\*  $\frac{\text{Pptx}}{\text{}}$  (\*  $\frac{\text{Pptx}}{\text{}}$  (\*  $\frac{\text{Pptx}}{\text{}}$  (\*  $\frac{\text{Pptx}}{\text{}}$  (\*  $\frac{\text{Pptx}}{\text{}}$  (\*  $\frac{\text{Pptx}}{\text{}}$  (\*  $\frac{\text{Pptx}}{\text{}}$  (\*  $\frac{\text{Pptx}}{\text{}}$  (\*  $\frac{\text{Pptx}}{\text{}}$  (\*  $\frac{\text{Pptx}}{\text{}}$  (\*  $\frac{\text{Pptx}}{\text$ -22 دراین روش ، فایل جدید بر اساس فایل از قبل ساخته شده توسط کاربر ایجاد می شود؟ New From Existing ( $\angle$  My Template  $\angle$  My Installed Themes  $\angle$  Blank And Recent  $\angle$ -23 کدام نما برای ایجاد و طراحی اسالید ها استفاده می شود؟ Slide Show  $\zeta$  ( $\zeta$  Notes Page  $\zeta$   $\zeta$  Normal $\zeta$  Slid Sorter  $\zeta$ -24 به نحوه قرار گرفتن محنوای اسالید ها .......... می گویند ؟ Color Schemes ( $\uparrow$  Slide Sorter  $\uparrow$  Slide Layout  $\uparrow$  Slide Design  $\uparrow$ -25 در سربرگ Outline برای عدم نمایش متن تمام اسالید ها کدام گزینه صحیح است؟  $Ctrl+End(f$  Alt+End  $(f$  Hidden  $(f$  Collapse -26 پس از ایجاد نمودار در یک اسالید برای تغییر شکل آن کدام سر برگ و کدام گزینه مناسب است؟ Insert  $\rightarrow$  Change Chart Type ( $\gamma$  Layout $\rightarrow$  Change Chart Type ( $\gamma$ Format  $\rightarrow$  Change Chart Type ( $\uparrow$   $\qquad \qquad$  Design  $\rightarrow$  Change Chart Type ( $\uparrow$ -27 در صورتیکه بخواهیم اسالید ها به صورت خودکار حرکت کنند کدام گزینه را استفاده می کنیم ؟ 1(انتخاب گزینه Automatically از سربرگ Animation 2)انتخاب گزینه Click Mouse On از سربرگ Animation 3(عدم انتخاب گزینه Click Mouse On از سربرگ Animation 4)انتخاب گزینه Timing Rehearse از سربرگ Show Slide -28 برای اینکه یک شی دارای چند نوع متحرک سازی باشد کدام سربرگ و کدام گزینه صحیح است؟ Animation  $\rightarrow$  Animation Effect( $\tau$  Animation  $\rightarrow$  Animation  $\rightarrow$  Animation  $\rightarrow$  Animation  $\rightarrow$  Animation  $\rightarrow$  Animation  $\rightarrow$  Animation  $\rightarrow$  Animation  $\rightarrow$  Animation  $\rightarrow$  Animation  $\rightarrow$  Animation  $\rightarrow$  Animation  $\rightarrow$  Anim Animation  $\rightarrow$  Transision To Slide( $\uparrow$  Animation  $\rightarrow$  Custom Animation  $\uparrow$ -29 اگر 11 اسالید داشته باشیم و فقط بخواهیم 5 اسالید دوم را نمایش دهیم کدام گزینه را استفاده میکنیم؟ Page Setup)4 Hide Slide)3 Setup Show )2 Layout )1 -31 برای تنظیم اندازه اسالیدها کدام گزینه صحیح است؟ Arrange (\* Font Size (\* Setup Show )<sup>2</sup> Page Setup (\* .<br>۳۱-مجموعه ای از رکوردهایی که دارای فیلدهای یکسان هستند ۱۰۰۰ نام دارند 1(جدول 2( فیلد 3( رکورد 4( بانک اطالعاتی -32 پسوند فایل های بانک اطالعاتی 2117 Access چیست؟ Mdbt ( $\uparrow$  Accdb ( $\uparrow$  Mdbx ( $\uparrow$  Mdb ) -33 بر روی کدام فیلدها نمی توان Index ایجاد کرد؟ میتوان فیلدها تمام روی بر(4 Number ; Text )3 Memo ; Ole )2 Number;Ole )1 -34 چنانچه بخواهیم در پنجره جستجو ،جستجو بر روی کل فیلد های جدول انجام شود تنظیمات در کدام گزینه انجام می شود؟ Match Case  $(f$  Find What  $(f$  Look In  $(f$  Search  $(f)$ -35 برای مرتب سازی کدام گزینه صحیح است ؟

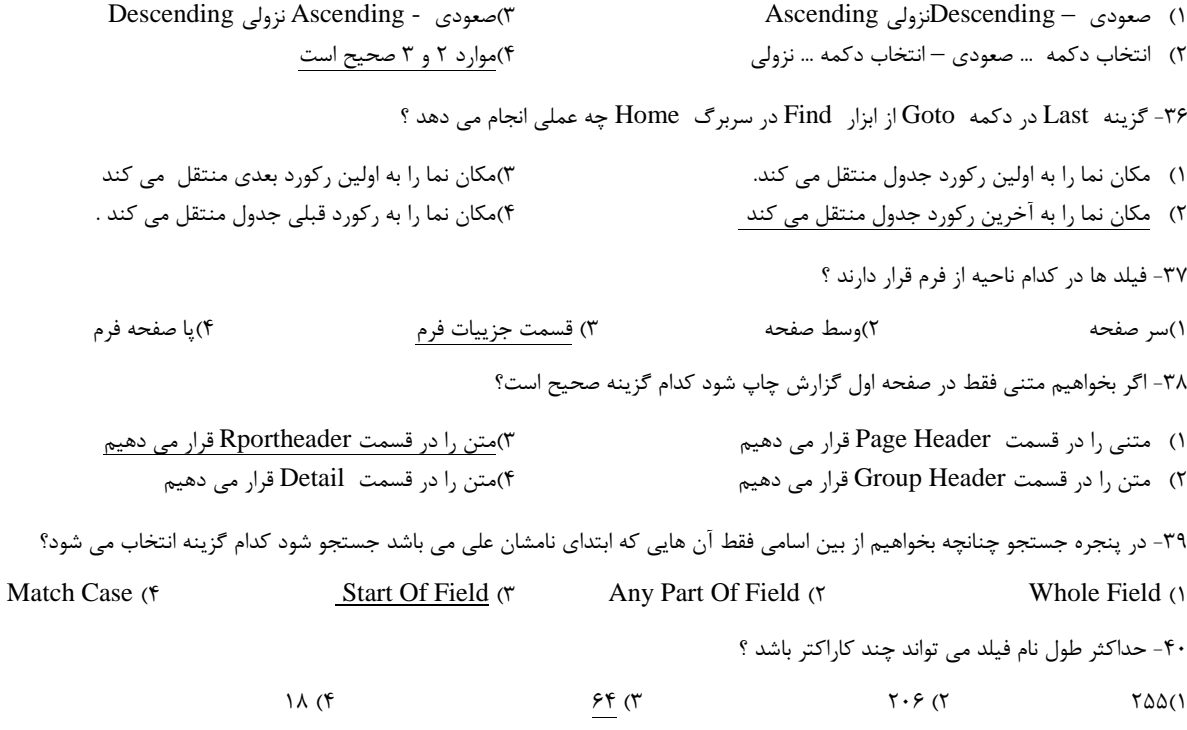

# **آزمون آزمایشی دوم:**

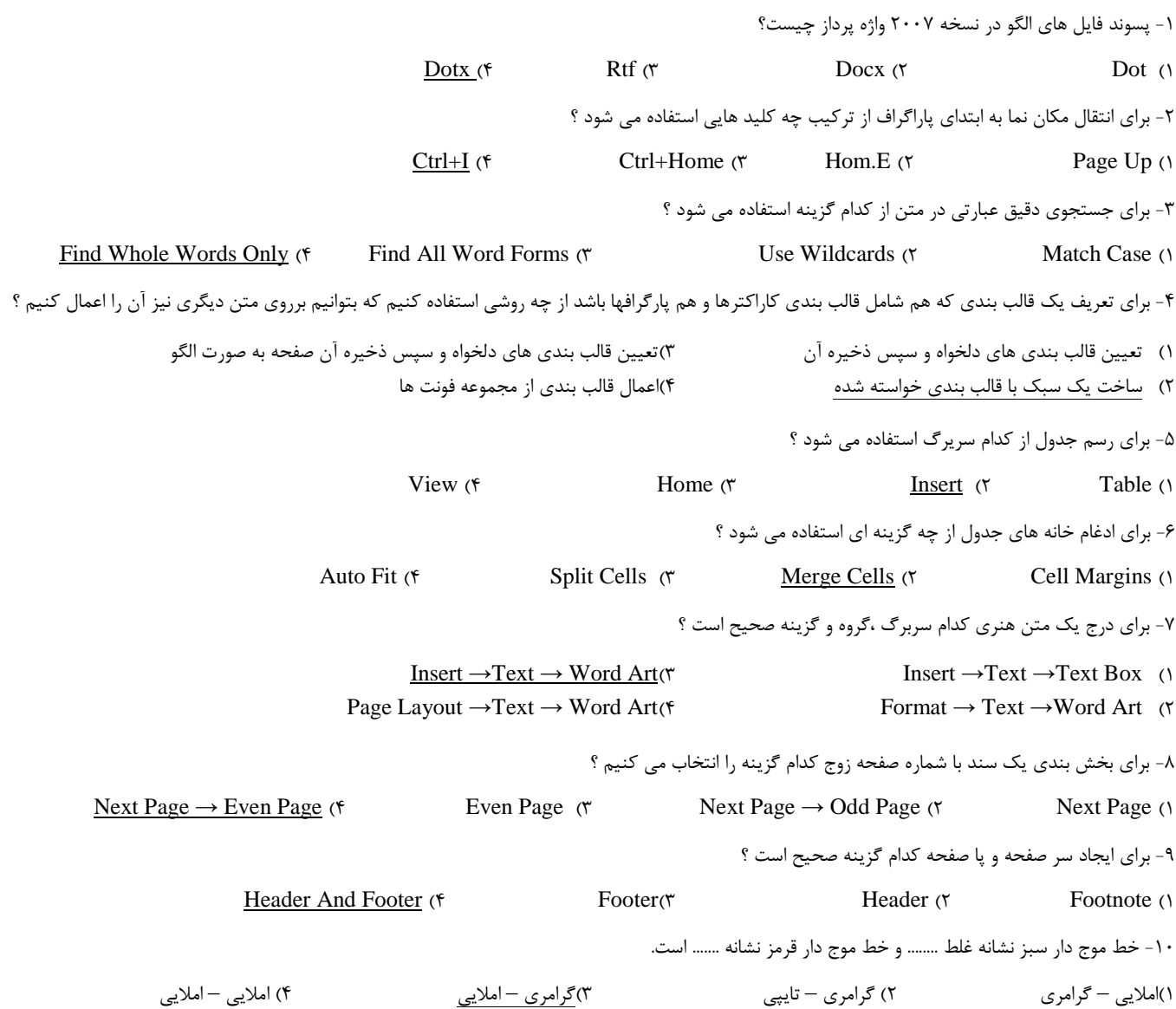

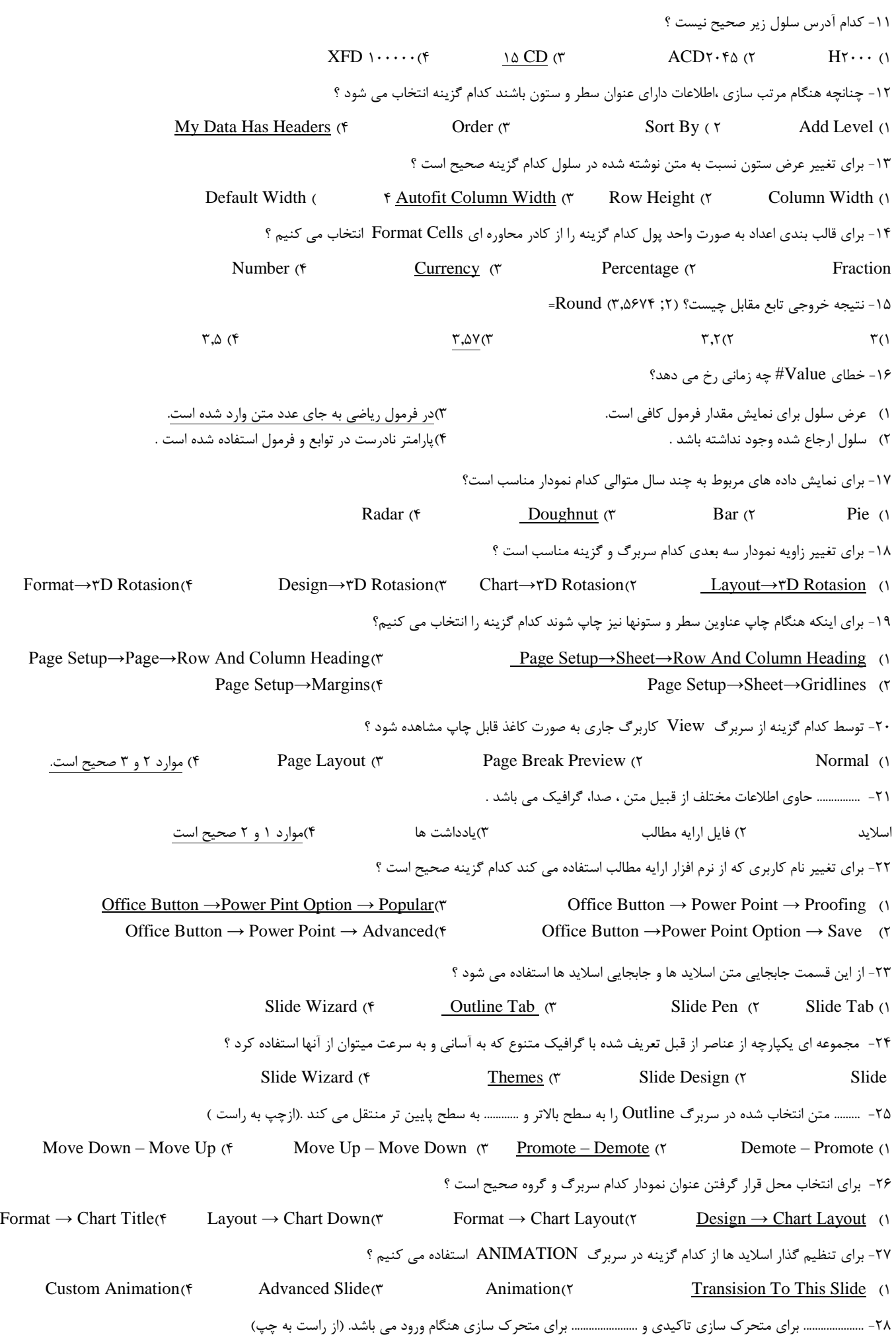

 $\gamma \gamma$ 

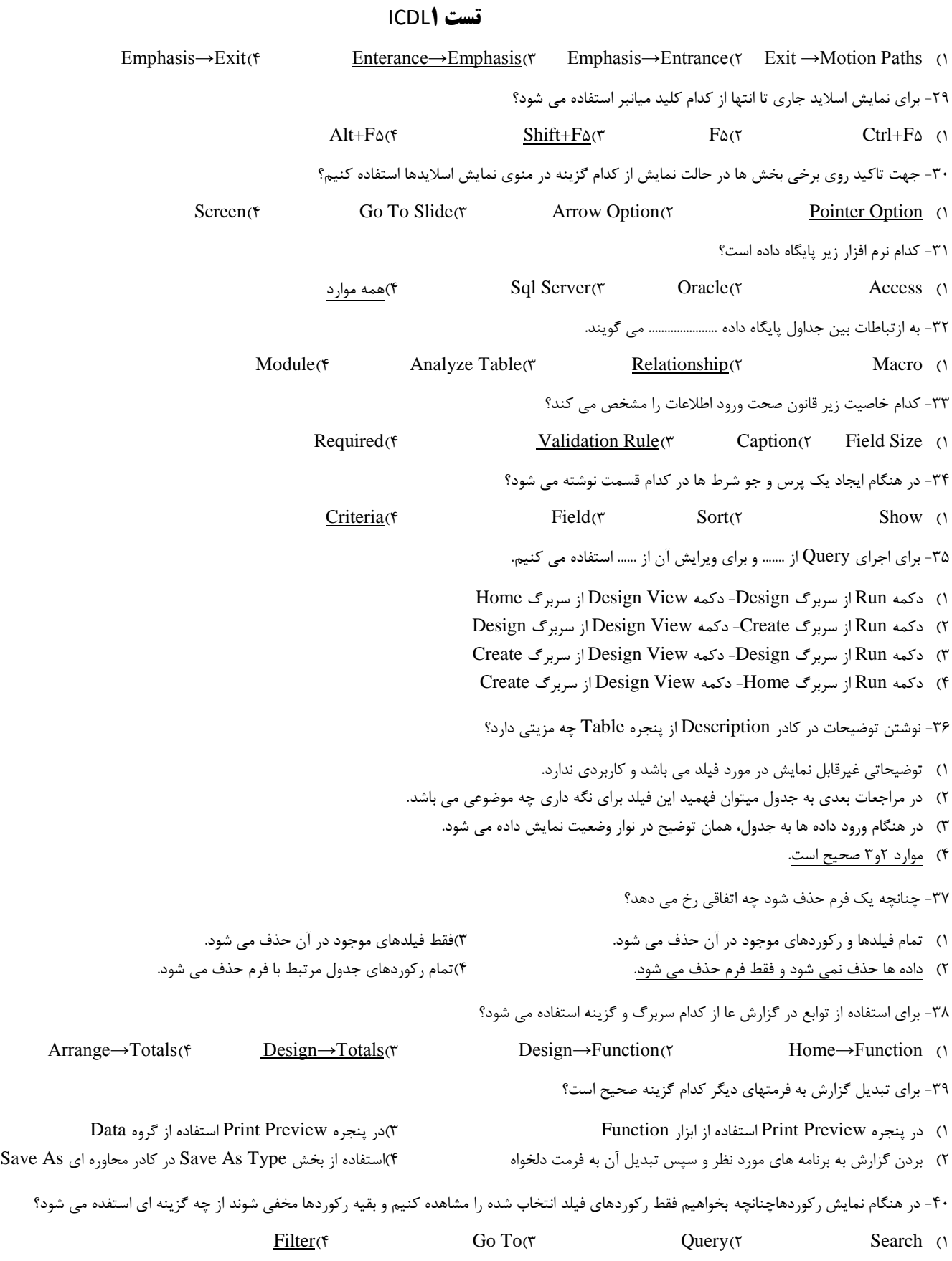

# **آزمون آزمایشی سوم:**

-1 برای حرکت بین چند فایل باز شده کدام سربرگ، گروه و گزینه صحیح می باشد؟

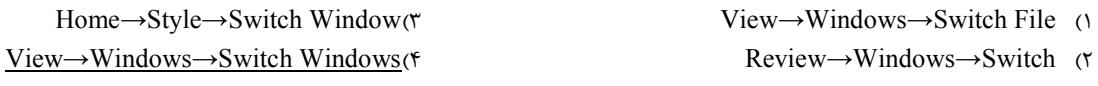

-2 برای درج کاراکترهای ویژه از کدام قسمت از کادر محاوره ای Symbol استفاده می شود؟

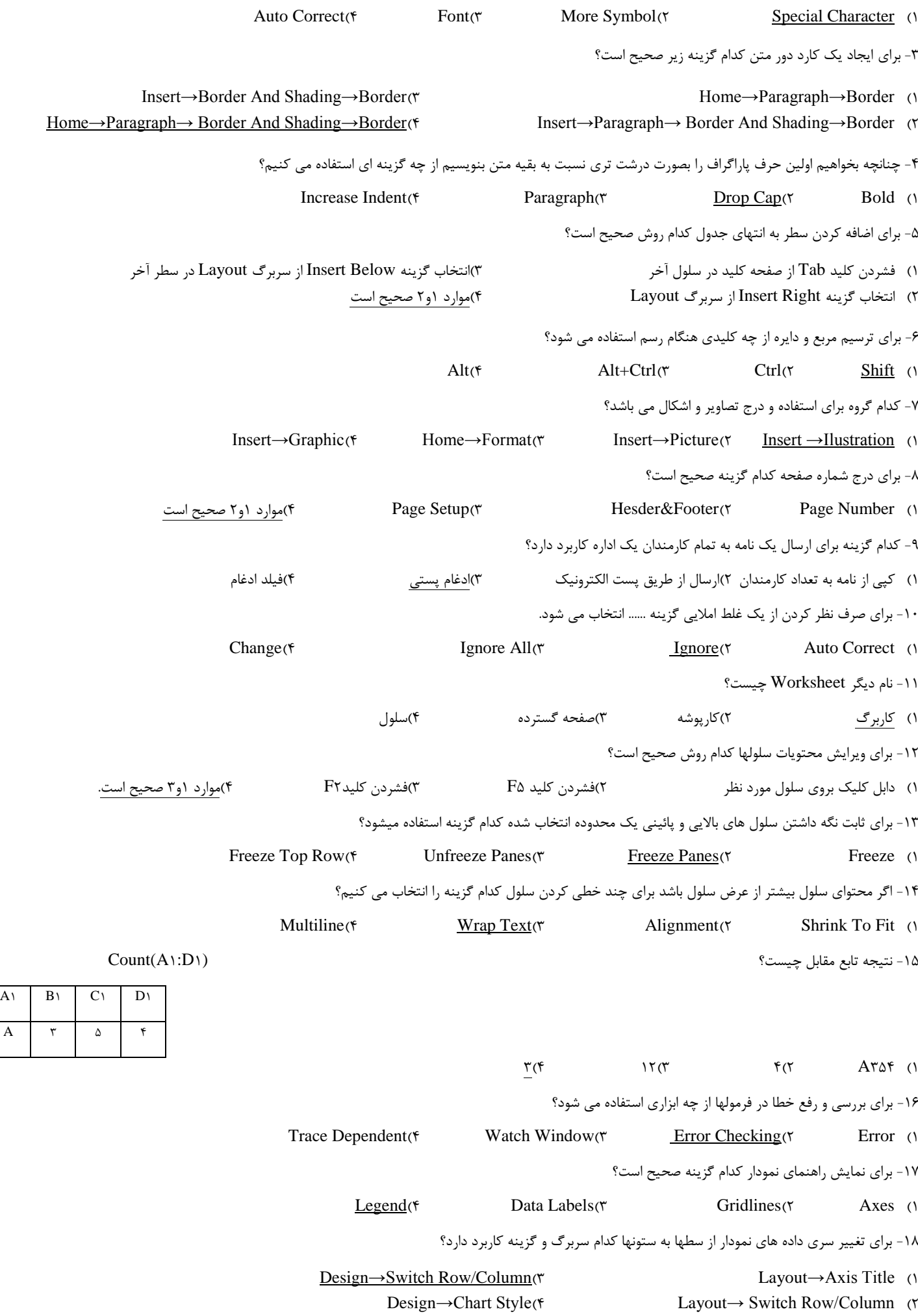

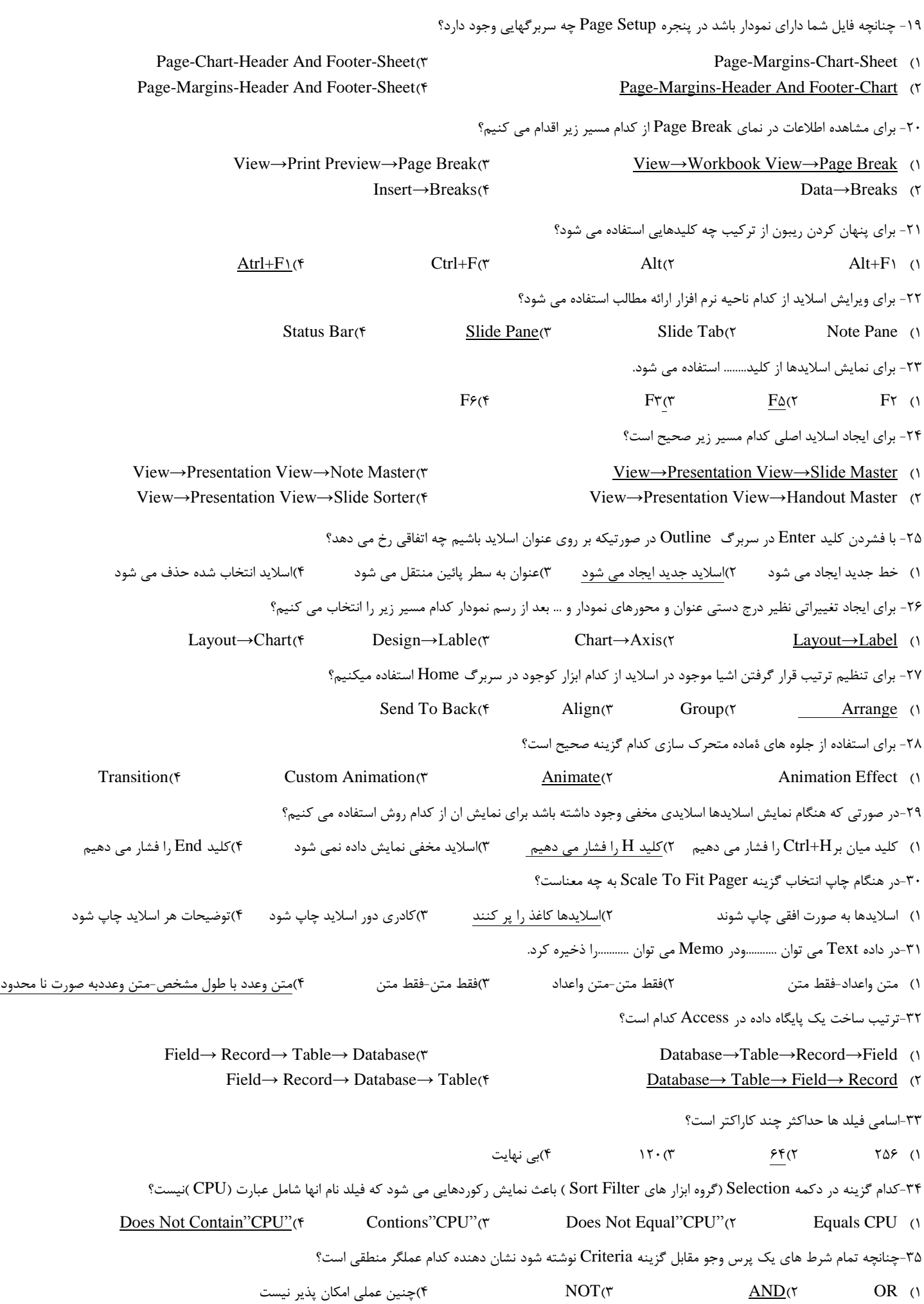

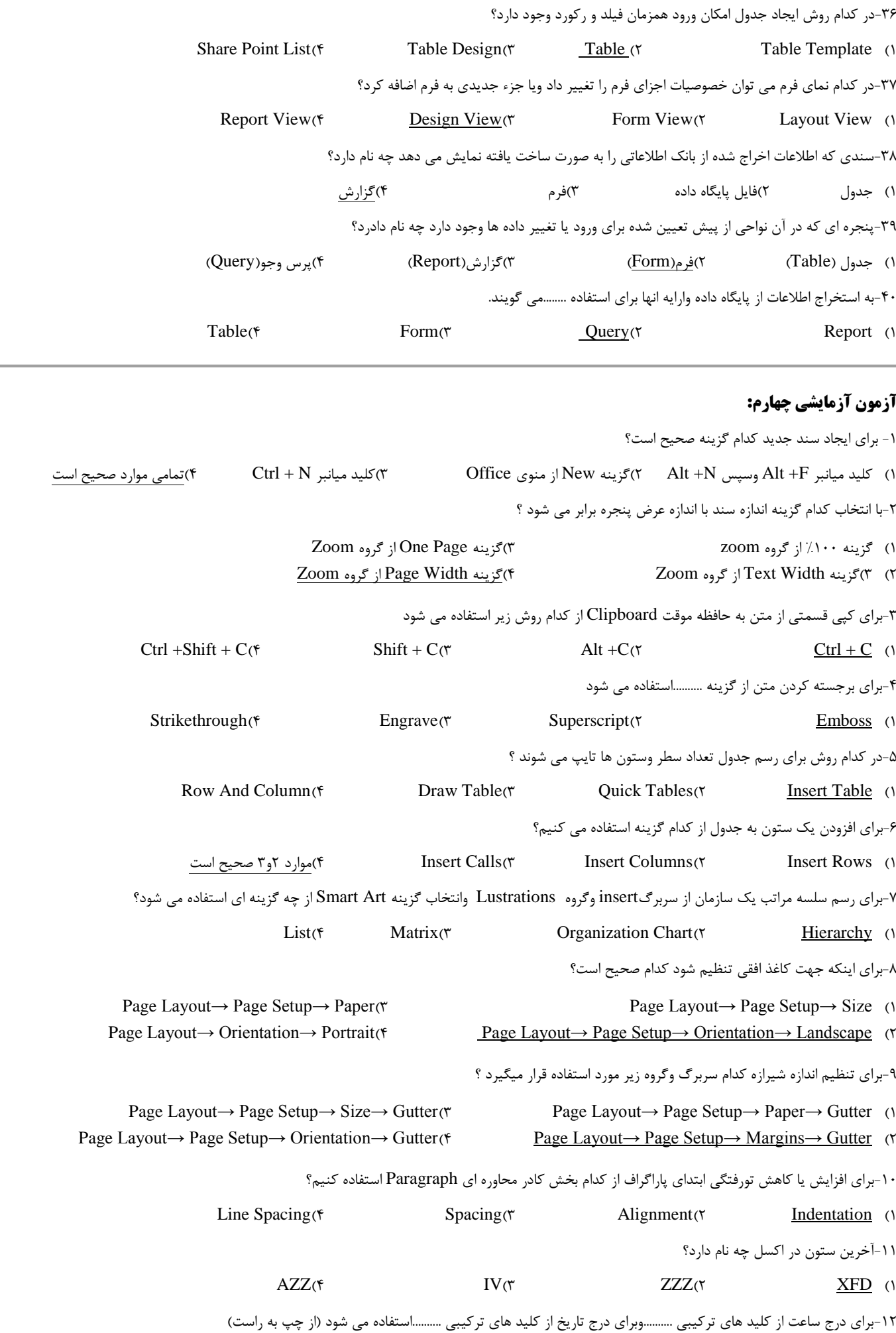

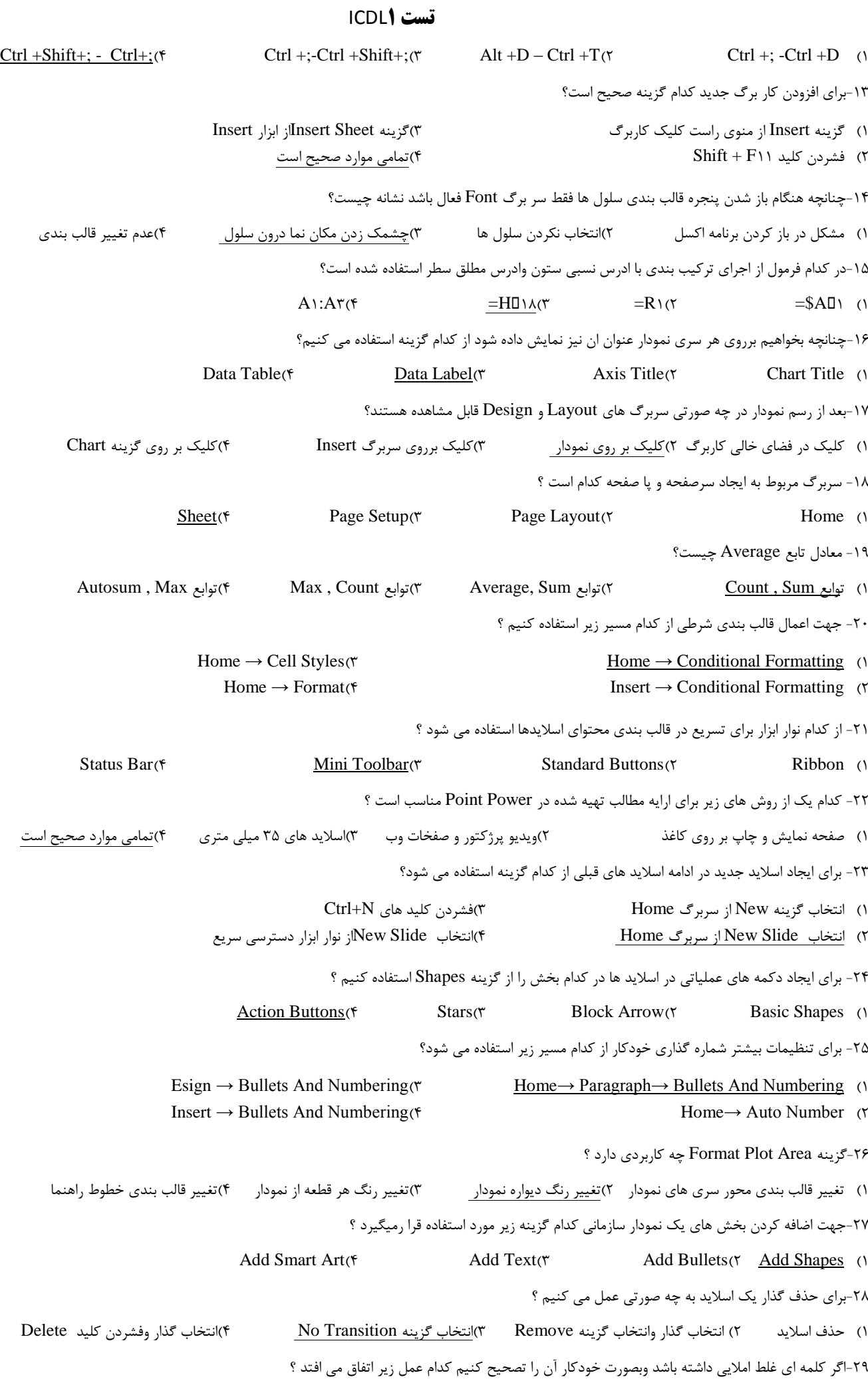

1( زیر ان خط سبز کشیده می شود 3(زیر ان خط قرمز کشیده می شود 2( زیر ان خط ابی کشیده می شود 4(وقتی ماوس را روی ان قرار می دهیم زیر ان خط ابی کشیده می شود -31 در کدام نما کپی وجابه جایی امکان پذیر نیست ؟ Outline ( $\uparrow$  Note Page ( $\uparrow$  Slide Sorter ( $\uparrow$  Normal ) -31نوع داده پیش فرض برای اعداد در پایگاه داده چیست ؟ Single(f Number( $\tau$  Integer( $\tau$  Integer (1) -32برنامه نویسی در پایگاه داده با کدام نرم افزار نوشته می شود ؟  $C++({\zeta})$  Delphi $({\zeta})$  Fox Pro $({\zeta})$  Visual Basic (1) -33کدام گزینه برای وارد شدن اعدادمنفی صحیح است؟  $>>1(f$   $>>.(T$   $>>1)(7$   $\leq. (1)$ -34برای ایجاد یک Query( پرس وجو( کدام سر برگ وگزینه صحیح است ؟ Database Tools→ Query Design(f Create → Query Design(f Insert → Query Design(f Home → Query Design (1 -35برای ایجاد پرس وجویی که فیلد نمره در ان بین 15تا21باشد وفیلد نام ان با S شروع شود در سطر Criteria کدام شرط را می نویسیم ؟ Like "S" - Between  $\wedge \wedge$  And  $\wedge \cdot \cdot$  "C Like "S\*"- Between  $\wedge \wedge$  And  $\wedge \cdot \cdot \cdot$ 2( 111=> And 85 >=-\*" S "Like 4)موارد 1 و3 صحیح است -36کدام گزینه زیر صحیح نیست ؟ 1( یک جدول می تواند چند فیلد کلید داشته باشد 2(در فیلد کلید امکان درج مقادیر تکراری یا تهی وجود ندارد 3(Key Primary نام دیگر فیلد کلید است 4(هر جدول فقط یک فیلد کلید اصلی دارد -37به هنگام درج تصاویر در فرم کدام خصوصیت تصاویر رابه اندازه واقعی شان نشان می دهد ؟ Tiles(\* Stretch(\* Zoom(\* Clip ) -38به طور کلی چنانچه در تهیه یک گزارش بخواهیم یک شیء را تغییر قالب بندی کنیم از چه سر برگی استفاده می کنیم ؟ Home(f Page Setup)<sup>3</sup> Arrange(7 Design )<sup>1</sup> -39در مورد چاپ کدام گزینه صحیح نیست ؟ 1( امکان چاپ صفحات فرم وجود ندارد 2(امکان چاپ تعدادی از رکورد های یک جدول وجود دارد 3( امکان چاپ تعدادی از رکورد های یک Query وجود دارد 4(امکان تنظیم حاشیه ها وجهت کاغذ وجود دارد -41در این نما کل گزارش بصورت یک پارچه نمایش داده می شود ؟ Design View(\* Layout View(\* Report View(\* Print Preview )